<span id="page-0-0"></span>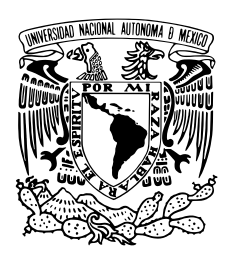

Universidad Nacional Autónoma de México

Centro de Nanociencias y Nanotecnología

Clasificación de Aleaciones Comerciales de Aluminio mediante Espectroscopia de un Rompimiento Inducido por Láser

### T E S I S

QUE PARA OBTENER EL TÍTULO DE:

LICENCIADO EN NANOTECNOLOGÍA CON EJE DE PROFUNDIZACIÓN EN NANOESTRUCTURAS

P R E S E N T A:

Kevin Renato Maldonado Domínguez

DIRECTOR DE TESIS Dr. Roberto Sanginés de Castro

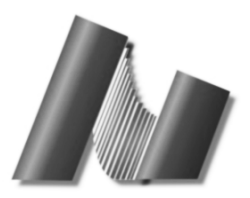

Ensenada, Baja California, febrero 2020

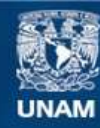

Universidad Nacional Autónoma de México

**UNAM – Dirección General de Bibliotecas Tesis Digitales Restricciones de uso**

#### **DERECHOS RESERVADOS © PROHIBIDA SU REPRODUCCIÓN TOTAL O PARCIAL**

Todo el material contenido en esta tesis esta protegido por la Ley Federal del Derecho de Autor (LFDA) de los Estados Unidos Mexicanos (México).

**Biblioteca Central** 

Dirección General de Bibliotecas de la UNAM

El uso de imágenes, fragmentos de videos, y demás material que sea objeto de protección de los derechos de autor, será exclusivamente para fines educativos e informativos y deberá citar la fuente donde la obtuvo mencionando el autor o autores. Cualquier uso distinto como el lucro, reproducción, edición o modificación, será perseguido y sancionado por el respectivo titular de los Derechos de Autor.

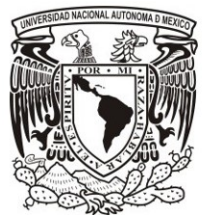

### UNIVERSIDAD NACIONAL AUTÓNOMA DE MÉXICO

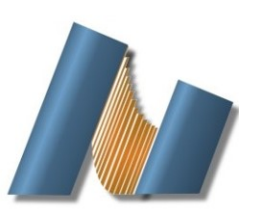

CENTRO DE NANOCIENCIAS Y NANOTECNOLOGÍA

### Licenciatura en Nanotecnología con profundización en nanoestructuras

#### CLASIFICACIÓN DE ALEACIONES COMERCIALES DE ALUMINIO MEDIANTE ESPECTROSCOPIA DE UN ROMPIMIENTO INDUCIDO POR LÁSER

### **TESIS** QUE PARA OPTAR POR EL TÍTULO DE: LICENCIADO EN NANOTECNOLOGÍA

### PRESENTA KEVIN RENATO MALDONADO DOMÍNGUEZ

### DIRECTOR DE TESIS DR. ROBERTO SANGINÉS DE CASTRO

ENSENADA, BAJA CALIFORNIA, FEBRERO 2020

A mi familia por nunca dejar de creer en mí.

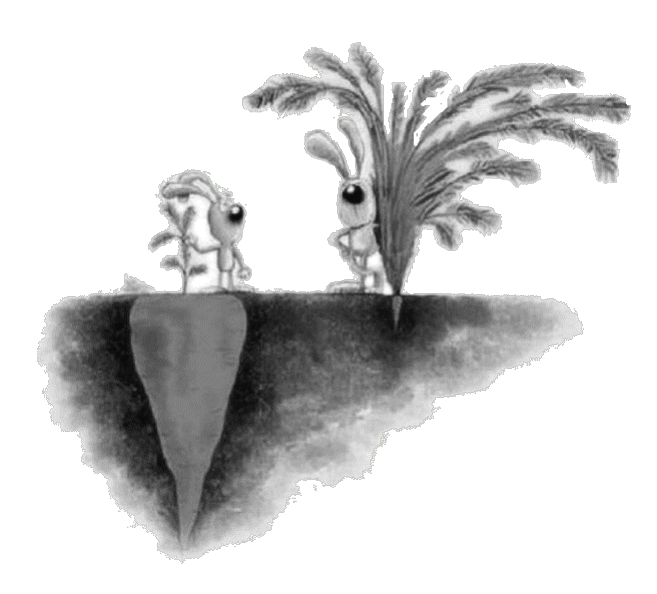

"El éxito no es siempre lo que se ve, y mucho menos la clave de la felicidad."

Hago constar que el trabajo que presento es de mi autoría y que todas las ideas, citas textuales, datos, ilustraciones, gráficas, etc. sacados de cualquier obra o debidas al trabajo de terceros, han sido debidamente identificados y citados en el cuerpo del texto y en la bibliografía y acepto que en caso de no respetar lo anterior puedo ser sujeto de sanciones universitarias. Afirmo que el material presentado no se encuentra protegido por derechos de autor y me hago responsable de cualquier reclamo relacionado con la violación de derechos de autor.

# Agradecimientos

Ante todo, quiero agradecer a mis padres Ana y Raymundo por su amor y paciencia desmesurada, mismas que siempre mostraron a pesar de la distancia aligerando la carga de mis estudios. Asimismo, a mi hermana Lorean por siempre estar ahí, enojada o no; y a mi familia por su constante apoyo y dedicación cada vez que voy a casa.

A la UNAM por ser mi Alma Mater desde el nivel bachillerato, y darme recuerdos inolvidables de mi licenciatura tanto en las aulas del Centro de Nanociencias y Nanotecnología como en los diferentes eventos culturales y de divulgación.

Al Dr. Roberto Sanginés de Castro le agradezco principalmente su paciencia en el laboratorio, así como el señalar las deficiencias y sugerir mejoras al trabajo escrito. Asimismo, aprecio que me haya integrado a su investigación y extenderme su amistad desde el inicio.

A la Dra. Elena Smolentseva le agradezco las mediciones de ICP-OES echas en el CNyN y por sus correcciones a este trabajo. Al Dr. Martin Sobral por permitirme realizar una estancia en el Laboratorio de Espectroscopía de Plasmas del ICAT para hacer los experimentos comparativos de Límite de Detección con el espectrómetro Echelle y por la gran cantidad de comentarios para mejorar este trabajo. Al Dr. Ciro Márquez por el análisis de Spark OES realizado en el Instituto de Química de la UNAM en Ciudad Universitaria. Al Dr. Roberto Machorro por ser partícipe de este trabajo y esclarecer las preguntas que surgían, asimismo al Dr. Wencel de la Cruz por aceptar evaluar este trabajo.

A mis amigos de toda la vida Diego, Ernesto, Fermin y Maximiliano, al fin... ¡lo logré! A mis compañeros de licenciatura les agradezco haber compartido su tiempo de estudio conmigo. Particularmente a Isaac Maciel por su amistad en las buenas y malas, a Alejandro Noguerón por su valiosa compañía durante los últimos tres años de licenciatura, a Israel Lima por impulsarme a hacer cosas nuevas, a Arturo Sánchez por siempre estar presente con un termo con café, a Genaro Soto por enseñarme a perseguir los sueños, a mi compañera Montserrat Valdés por ayudarme con numerosas tareas e inquietudes, a Nicole Chaves por enseñarme lo que es "pura vida" y ayudarme a ver que sonreír es una cuestión de voluntad, y finalmente a Citlalli Romero por su amistad, tiempo, y sobre todo por sus siempre acertadas observaciones.

En último lugar, aunque no menos importante, a los integrantes del Laboratorio de Síntesis y Análisis Óptico de Materiales (SAOM-LAB) y adjuntos por hacer del laboratorio un sitio al que considero un segundo hogar. Asimismo, quiero expresar mi gratitud al M.C. José Carlos por darme la oportunidad de trabajar como ayudante de profesor y tener un ingreso extra.

Finalmente, al CONACYT y al IMEDAL, al primero por dar un apoyo económico mediante el proyecto de Ciencia Básica "Estudio Fundamental de Plasmas de Ablación Inducidos con Laser para la Caracterización de Materiales" con número 255156, y al segundo por proporcionarme datos con los que pude justificar mi tesis.

"Within the course of the last two years... a treasure has been divined, unearthed and brought to light... what do you think of a metal as white as silver, as unalterable as gold, as easily melted as copper, as tough as iron, which is malleable, ductile and with the singular quality of being lighter than glass? Such a metal does exist and that in considerable quantities on the surface of the globe. The advantages to be derived from a metal endowed with such qualities are easy to be understood. Its future place as a raw material in all sorts of industrial applications is undoubted, and we may expect soon to see it, in some shape or other, in the hands of the civilized world at large."

- Charles Dickens, 1857

### <span id="page-8-0"></span>Resumen

En México no existen fuentes primarias para obtener aluminio debido a la carencia de yacimientos de bauxita. A pesar de esta carencia, no hay datos que favorezcan la obtención de este metal por producción secundaria, es decir, por medio del reciclaje. El propósito de este trabajo de tesis es encontrar las condiciones óptimas de un sistema de espectroscopía de rompimiento inducido por láser (LIBS, por sus siglas en inglés) que clasifique distintas aleaciones comerciales para mejorar la recolección y los ciclos de reciclaje.

El sistema de LIBS que se emplea en este trabajo está compuesto por un espectrómetro de campo compacto que carece de resolución temporal, pero es más accesible económicamente que los de uso convencional. Se realizaron medidas espectroscópicas a once tiempos de retraso por cada aleación, y con dos energías del láser pulsado. Asimismo, para determinar el límite de detección (LOD) del espectrómetro compacto se llevaron a cabo mediciones de ICP-OES y Spark-OES en aras de determinar las concentraciones de los elementos minoritarios para cada aleación de aluminio. Los resultados obtenidos para el espectrómetro compacto fueron comparados con los espectros obtenidos por un espectrómetro Echelle que cuenta con resolución temporal. Se observó que no es correcto comparar los espectros de emisión provenientes del espectrómetro compacto y el Echelle porque los espectros no fueron tomados bajo las mismas condiciones, en especial la forma de capturar la luz en el espectrómetro Echelle.

A partir de los espectros de emisión, el análisis cuantitativo de las especies presentes en la muestra, y el análisis multivariante se pudo establecer una clasificación por agrupamiento de componentes principales de las distintas aleaciones de aluminio. Aunado a lo anterior, se hicieron elipses de confianza del 95 % para determinar las distintas áreas que corresponden a las respectivas aleaciones de aluminio.

# Índice general

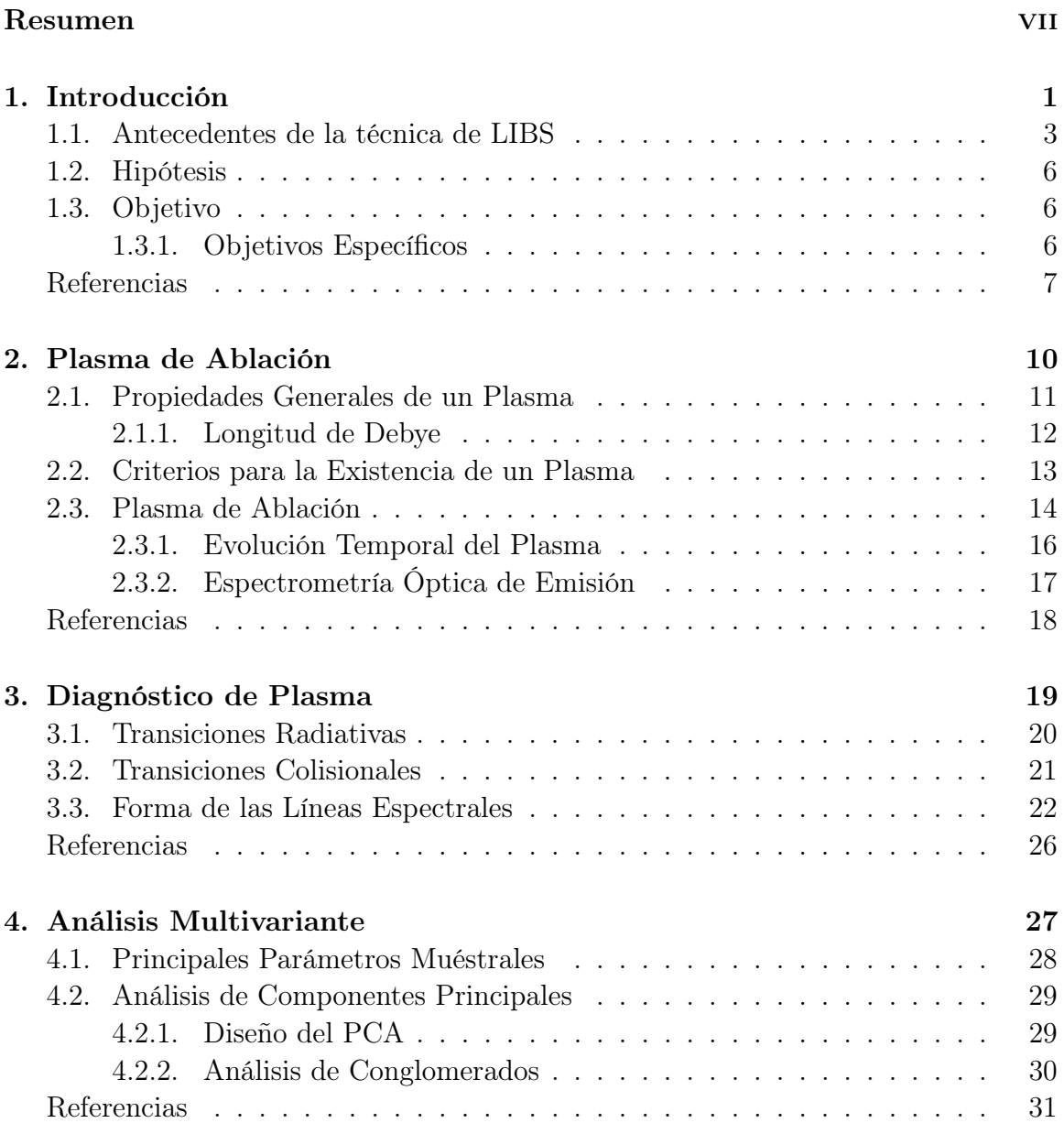

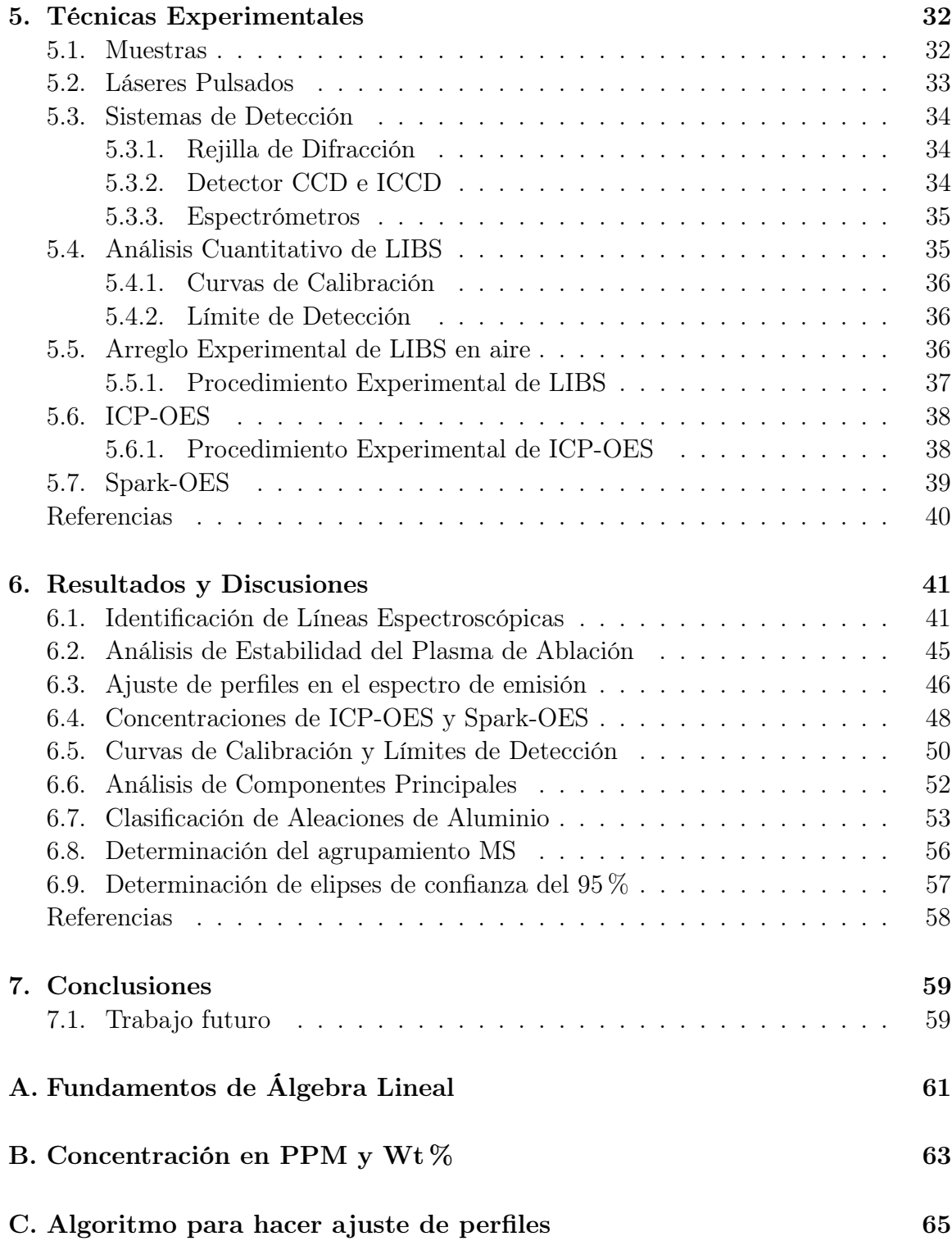

# <span id="page-11-0"></span>Capítulo 1

# Introducción

El aluminio es el metal más abundante en la corteza terrestre y el más usado a escala mundial.[\[1\]](#page-17-1) Lo anterior se debe a que presenta propiedades únicas de resistencia a la corrosión, ductilidad, y conductividad térmica y eléctrica. En nuestra vida cotidiana podemos encontrar al aluminio aleado en distintos objetos; por ejemplo en los marcos de ventanas, utensilios de comida, cuerpos de aeronaves, motores de automóviles, latas de bebidas y envolturas para comida, por mencionar algunos. [\[2\]](#page-17-2)

La obtención de materiales de aluminio es como cualquier otra; inicia con la extracción de materia prima y termina en la creación de nuevos productos o en un flujo de sistemas más sofisticados para su procesamiento. [\[1](#page-17-1)[,3\]](#page-17-3) En general, un producto metálico puede ser reciclado indefinidamente; por lo que si un producto metálico llega al final de su vida útil y es desechado, la industria o en algunos casos los gobiernos tendrían que buscar el reciclaje del material. Este esquema industrial permitiría tener ganancias económicas y reducir el impacto ambiental que produce la actividad humana sobre el medio ambiente.<sup>[\[4\]](#page-17-4)</sup>

La producción industrial del aluminio se muestra de forma esquemática en la Figura [1.1,](#page-12-0) en donde se describen dos diferentes procesos $[5]$ :

- 1. La producción primaria inicia con la obtención de bauxita, su refinamiento industrial, la producción de lingote puro o aleado, y termina con su procesamiento para crear diferentes productos en el mercado.
- 2. La producción secundaria se encarga de la recolección, reciclado, producción industrial de lingotes y de nuevo su procesamiento para obtener productos finales.

<span id="page-12-0"></span>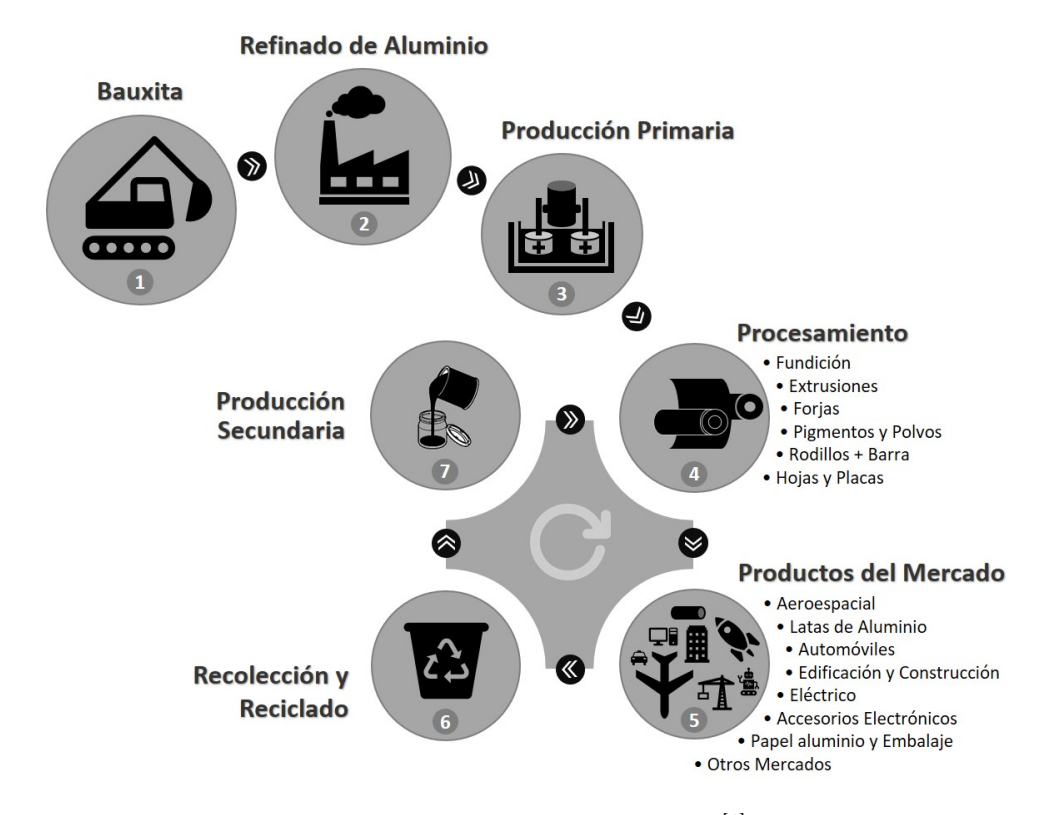

Figura 1.1: Ciclo de Vida del Aluminio.<sup>[\[6\]](#page-17-6)</sup>

El aluminio en México se obtiene de tres fuentes: la chatarra, el lingote aleado y el lingote sin alear. Gran parte del aluminio aleado que requiere la industria mexicana se puede obtener directamente de la chatarra; dando una posible solución al problema de los escasos yacimientos de bauxita con los que cuenta nuestro país. [\[7\]](#page-17-7) .

En 2017, este rubro fue el único que tuvo un balance positivo entre exportaciones e importaciones; esto significa que se vendió más chatarra de la que se compró por una posible ausencia de infraestructura para el procesamiento de la chatarra a lingotes. Esto se traduce en un balance positivo entre exportaciones e importaciones, véase la Figura [1.2.](#page-13-1)[\[7\]](#page-17-7)

Cabe resaltar que el panorama no es desalentador para la industria mexicana del aluminio, ya que ésta registra un crecimiento anual de  $13.3\%$  en  $2018$ . <sup>[\[8\]](#page-17-8)</sup> Según cifras de la Sociedad Mexicana de Fundidores (SMF) la previsión para los próximos cinco años es que se mantenga un ritmo sostenido de 12 a 15 %. <sup>[\[9\]](#page-17-9)</sup> Debido a este crecimiento es necesario tener una mayor eficiencia en la producción secundaria que busque innovar tecnológicamente el manejo de los residuos de aluminio en aras de mejorar la oportunidad de mercado.

<span id="page-13-1"></span>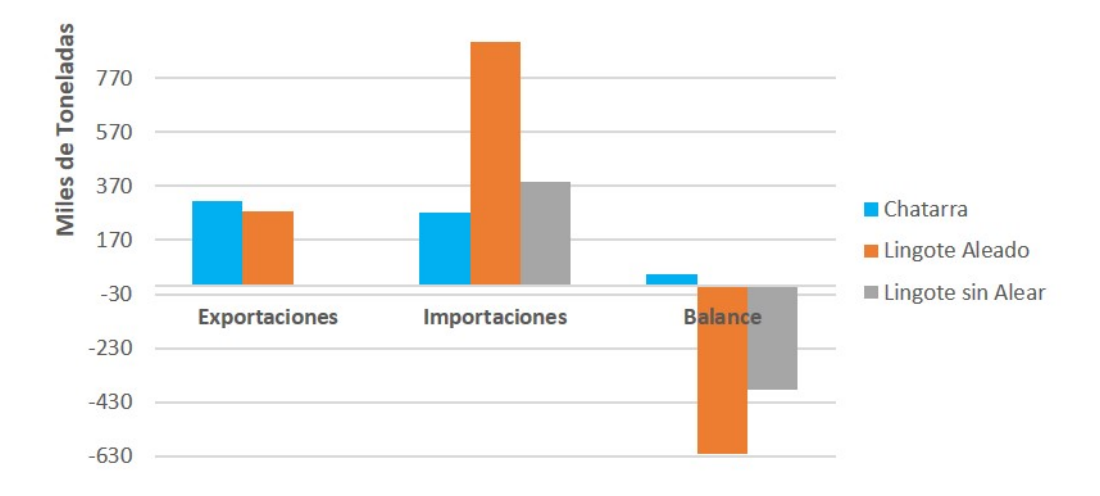

Figura 1.2: Exportaciones e Importaciones de Materia Prima en 2017<sup>[\[7\]](#page-17-7)</sup>.

Existen distintas propuestas para identificar las diferentes aleaciones de aluminio, tales como el caso de la trazabilidad de éstas mediante un marcado láser de código QR.[\[10\]](#page-17-10) Lo anterior con el objetivo de mejorar la eficiencia de la fundición para obtener una aleación homogénea sin recurrir a grandes cantidades de fundente[\\*](#page-0-0) y sales en la producción secundaria. Actualmente, la fundición de aluminios en la producción secundaria proporciona un ahorro energético del 95 % en contraste con la producción primaria.[\[12\]](#page-17-11) Con esto en mente el presente trabajo de tesis tiene por objeto clasificar distintas aleaciones de aluminio, y poder hacer pruebas de calidad con todas las ventajas que conlleva la espectroscopia de un rompimiento inducido por láser (LIBS).

### <span id="page-13-0"></span>1.1. Antecedentes de la técnica de LIBS

La espectroscopia de un rompimiento inducido por láser (LIBS, Laser Induced Breakdown Spectroscopy) consiste en recolectar y analizar la luz de un plasma de ablación por espectroscopía óptica de emisión (OES). [\[13\]](#page-17-12) Dicho plasma es descrito como la región de un gas ionizado, cuasineutral con un comportamiento colectivo. [\[14\]](#page-17-13) En nuestro caso, el plasma se genera mediante pulsos láser de alta potencia enfocados sobre la superficie de una muestra sólida y se asume que está en equilibrio termodinámico  $local (ETL).$ <sup>[\[15\]](#page-17-14)</sup>

Existen diversos arreglos experimentales para LIBS debido a la versatilidad de la técnica, en la Figura [1.3](#page-14-0) se muestra un esquema general de la técnica de LIBS.

 $^*$ Sustancia que se mezcla con otra para facilitar la fusión de esta  $^{[11]}$  $^{[11]}$  $^{[11]}$ 

<span id="page-14-0"></span>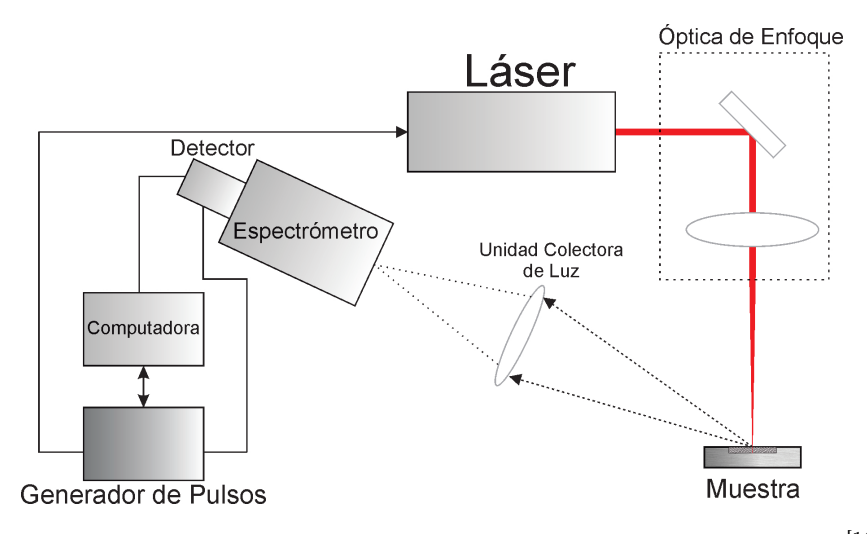

Figura 1.3: Representación esquemática típica de un sistema LIBS<sup>[\[16\]](#page-18-0)</sup>

El arreglo de LIBS mostrado requiere de un sistema espectroscópico que pueda sincronizarse con el disparo del láser debido a que la duración del plasma es de unos pocos microsegundos. Los sistemas espectroscópicos más usados consisten en un espectrómetro de campo tipo Echelle o uno Czerny-Turner los cuáles usualmente tienen un dispositivo de carga acoplado intensificado (ICCD) como detector. Este tipo de detectores pueden adquirir luz con resolución temporal. En este trabajo se propone el uso de un espectrómetro cuyo costo es aproximadamente un orden de magnitud inferior a los mencionados y se compensa la ausencia de ICCD mediante el uso de métodos estadísticos para el análisis de los espectros de emisión.

Las ventajas de LIBS son diversas en contraste con otras técnicas de análisis elemental pues permite el análisis in situ y en tiempo real de una muestra al no requerir preparación previa; además no es fundamental el estado de materia de la muestra. Se pueden realizar investigaciones a distancia y de forma remota como es el caso del Rover Curiosity que utiliza un sistema LIBS (ChemCam) para las exploraciones hechas a Marte.<sup>[\[17–](#page-18-1)[19\]](#page-18-2)</sup>.

Existen varios estudios que utilizan LIBS como herramienta para el análisis de materiales en una variedad de industrias que van desde el reciclaje de chatarra y plásticos hasta el análisis de carbón, metales de fundición y componentes electrónicos. [\[18\]](#page-18-3) Por otro lado, existen áreas emergentes en las que LIBS probablemente jugará un gran papel por ser un gran prospecto para realizar pruebas biomédicas (p. ej. la ablación láser aplicada en estudios de tejidos)<sup>[\[20](#page-18-4)[,21\]](#page-18-5)</sup>, el análisis forense<sup>[\[22\]](#page-18-6)</sup>, la identificación de materiales peligrosos (p. ej. la detección de elementos disueltos en agua)<sup>[\[23,](#page-18-7)[24\]](#page-18-8)</sup> y el análisis de muestras arqueológicas<sup>[\[25\]](#page-18-9)</sup> y geológicas.<sup>[\[26](#page-18-10)[,27\]](#page-19-0)</sup>

El estudio de muestras metalúrgicas con LIBS inició a finales de los 1990s para analizar las trazas de elementos en distintas aleaciones, como casos particulares encontramos el estudio de aleaciones zinc donde St-Onge et al. [\[28\]](#page-19-1) cuantificaron los componente de Al, Cu, Fe, Pb y Sn. Otro estudio fue el realizado por Kim et al. [\[29\]](#page-19-2) para detectar impurezas de aluminio en aleaciones de zinc tanto en aire como en un ambiente de argón. Por otra parte Gomba et al. [\[30\]](#page-19-3) analizaron una aleación binaria de aluminio-litio y lograron determinar la concentración de litio a pesar de que el aluminio comprendía alrededor del 98 % de la aleación. Uno de los estudios más relevantes para este trabajo es el que hicieron Goode et al. [\[31\]](#page-19-4) quienes hicieron un método para identificar aleaciones con diferente matriz y fueron capaces de identificar cada muestra con una precisión del 97.4 % para la clase de materiales y de una identificación correcta de la aleación específica del 79.9 %.

Ante todo, LIBS puede ofrecer resultados rápidos y prácticos para el análisis cualitativo. Sin embargo, para un análisis cuantitativo de la composición de la muestra, la situación es completamente diferente debido a la necesidad de estándares, muestras de referencia o curvas de calibración.<sup>[\[13\]](#page-17-12)</sup>

Con respecto de las aleaciones de aluminio la primera referencia es el Sistema Internacional de Designación de Aleaciones (International Alloy Designation System), pues plantea estándares de carácter internacional. En este sistema a las aleaciones se clasifican según sus respuestas al tratamiento térmico, mecánico, y al elemento primario agregado a la aleación de aluminio. Cabe resaltar que se hace diferencia entre los aluminios forjados y fundidos asignando un número de serie de cuatro dígitos al primero y al segundo uno de 3 dígitos y 1 decimal. [\[32\]](#page-19-5)

Se debe entender por aluminio fundido a las aleaciones que se llevan a estado líquido para posteriormente enfriar el metal en un molde dándole forma; por el contrario, aquellas que son conformadas por deformación mecánica y temperatura son las aleaciones forjadas. En el caso de los aluminios forjados el primer dígito identifica el número de serie, que busca caracterizar los elementos mayoritarios. El segundo dígito  $(X)$  si es diferente de 0 indica una modificación de la aleación específica. El tercer y cuarto dígito (YY ) son números arbitrarios dados para identificar una aleación específica en la serie.[\[32](#page-19-5)[,33\]](#page-19-6)

En la Tabla [1.1](#page-16-3) se muestran las diferentes series con sus distintas características:

<span id="page-16-3"></span>

| Aleaciones  | Tratable       | Elemento    | <b>Aplicaciones Generales</b>  |
|-------------|----------------|-------------|--------------------------------|
| de Aluminio | con Calor      | Mayoritario |                                |
| 1XYY        |                | $99.00\%$   | Redes eléctricas y bandejas de |
|             |                | Aluminio    | envasado de alimentos.         |
| 2XYY        | Si             | Cobre       | Aleaciones aeroespaciales.     |
| 3XYY        | No             | Manganeso   | Latas de aluminio y            |
|             |                |             | termocambiadores de calor.     |
| 4XYY        | N <sub>0</sub> | Silicio     | Alambres de Soldadura.         |
| 5XYY        | No             | Magnesio    | Construcciones Navales, de     |
|             |                |             | Vehículos Bélicos y áreas      |
|             |                |             | afines a la arquitectura.      |
| 6XYY        | Si             | Magnesio y  | Industria Automotriz.          |
|             |                | Silicio     |                                |
| 7XYY        | Si             | Zinc        | Industria Aeronáutica.         |
| 8XYY        | Si             | Otros       | Usos similares a la 1XYZ,      |
|             |                | Elementos   | para aplicaciones más finas.   |

Tabla 1.1: Sistema de Designación de Aleaciones de Aluminio<sup>[\[33\]](#page-19-6)</sup>

### <span id="page-16-0"></span>1.2. Hipótesis

Es posible el uso de un espectrómetro de campo compacto dentro de un sistema de Espectroscopia de un Rompimiento Inducido por Láser para aplicaciones en la clasificación de aleaciones de aluminio.

### <span id="page-16-1"></span>1.3. Objetivo

El objetivo general de este trabajo es diseñar un método de clasificación para las aleaciones de aluminio utilizando métodos estadísticos y un sistema de Espectroscopia de Rompimiento Inducido por Láser, con un carácter relativamente económico.

#### <span id="page-16-2"></span>1.3.1. Objetivos Específicos

En tanto que los objetivos particulares, derivados del anterior, son los siguientes:

- Determinar la composición elemental de las aleaciones comerciales de aluminio mediante técnicas de análisis ya establecidas.
- Determinar el límite de detección de elementos minoritarios presentes en aleaciones de aluminio, usando el sistema espectroscópico en miniatura comercial.
- Comparar los resultados del primer punto con aquellos que se obtengan usando sistemas espectroscópicos más "convencionales" para esta técnica de análisis.
- Hacer el estudio estadístico por medio del análisis de componentes principales para clasificar distintas aleaciones de aluminio con LIBS.

### <span id="page-17-0"></span>Referencias

- <span id="page-17-1"></span>[1] A. Drozdov, Aluminium. Thirteenth Element. Encyclopedia. Moscow: The RU-SAL Library, 2007.
- <span id="page-17-2"></span>[2] J. F King, The Aluminium Industry. Cambridge, UK: Woodhead Publishing Limited, 2001.
- <span id="page-17-3"></span>[3] W. D. Callister Jr. and D. G. Rethwisch, Materials science and Engineering An Introduction. New York: John Wiley & Sons, Inc, 9th editio ed., 2014.
- <span id="page-17-4"></span>[4] I. Wernick and N. J. Themelis, "Recycling Metals for the Environment," Ssrn, 2011.
- <span id="page-17-5"></span>[5] IMEDAL, "El Aluminio en Todas Partes," Aluminia No. 15, pp. 7–12, 2011.
- <span id="page-17-6"></span>[6] The Aluminum Association, "Industries," 2019.
- <span id="page-17-7"></span>[7] Instituto del Aluminio A.C., Compendio estadístico de comercio exterior mexicano , de la fracción 76 del aluminio y sus derivados. Ciudad de México: IMEDAL, 2017.
- <span id="page-17-8"></span>[8] N. F. Vidaña Romero, "Carta del Presidente," Aluminia No. 32, p. 6, 3 2018.
- <span id="page-17-9"></span>[9] CEIC, "Mexico Aluminum: Exports," 2017.
- <span id="page-17-10"></span>[10] M. Hartlieb and A. Fraser, "Trazabilidad y Marcado Láser en la Industria del Aluminio," Aluminia No. 30, p. 45, 8 2017.
- <span id="page-17-15"></span>[11] Real Academia Española, Diccionario de la Lengua Española. Barcelona: Espasa Libros, vigesimote ed., 2016.
- <span id="page-17-11"></span>[12] J. Covarrubias-García, "Aluminio y Ambiente," Aluminia No. 32, pp. 8–9, 3 2018.
- <span id="page-17-12"></span>[13] E. Tognoni, G. Cristoforetti, S. Legnaioli, and V. Palleschi, "Calibration-Free Laser-Induced Breakdown Spectroscopy: State of the art," Spectrochimica Acta - Part B Atomic Spectroscopy, vol. 65, no. 1, pp. 1–14, 2010.
- <span id="page-17-13"></span>[14] J. A. Bittencourt, Fundamentals of Plasma Physics. New York: Springer Science+Business Media, LLC, third edit ed., 2004.
- <span id="page-17-14"></span>[15] A. W. Miziolek, V. Palleschi, I. Schecheter, A. W. Miziolek, V. Palleschi, I. Schechter, B. Welz, H. Becker-ross, S. Florek, U. Heitmann, S. S. Analysis, and W. P. Limited, Laser-Induced Breakdown Spectroscopy. Fundamentals and Applications. Cambridge, UK: Cambridge University Press, 2006.
- <span id="page-18-0"></span>[16] S. Musazzi, Laser-Induced Breakdown Spectroscopy. Theory and Applications. Springer, 2014.
- <span id="page-18-1"></span>[17] F. Anabitarte, A. Cobo, and J. M. Lopez-Higuera, "Laser-Induced Breakdown Spectroscopy: Fundamentals, Applications, and Challenges," ISRN Spectroscopy, vol. 2012, pp. 1–12, 2012.
- <span id="page-18-3"></span>[18] W. B. Lee, J. Wu, Y. I. Lee, and J. Sneddon, "Recent applications of laser-induced breakdown spectrometry: A review of material approaches," Applied Spectroscopy Reviews, vol. 39, no. 1, pp. 27–97, 2004.
- <span id="page-18-2"></span>[19] A. Bolshakov, "LIBS At Work On Mars."
- <span id="page-18-4"></span>[20] F. Mehari, M. Rohde, R. Kanawade, C. Knipfer, W. Adler, F. Klämpfl, F. Stelzle, and M. Schmidt, "Investigation of the differentiation of ex vivo nerve and fat tissues using laser-induced breakdown spectroscopy (LIBS): Prospects for tissuespecific laser surgery," Journal of biophotonics, vol. 9, no. 10, pp. 1021–1032, 2016.
- <span id="page-18-5"></span>[21] E. Teran-Hinojosa, H. Sobral, C. Sánchez-Pérez, A. Pérez-García, N. Alemán-García, and J. Hernández-Ruiz, "Differentiation of fibrotic liver tissue using laser-induced breakdown spectroscopy," Biomedical Optics Express, vol. 8, no. 8, p. 3816, 2017.
- <span id="page-18-6"></span>[22] R. R.Hark and L. J.East, Forensic Applications of LIBS. No. January, 2014.
- <span id="page-18-7"></span>[23] H. Sobral, R. Sanginés, and A. Trujillo-Vázquez, "Detection of trace elements in ice and water by laser-induced breakdown spectroscopy," Spectrochimica Acta - Part B Atomic Spectroscopy, vol. 78, pp. 62–66, 2012.
- <span id="page-18-8"></span>[24] V. Contreras, R. Valencia, J. Peralta, H. Sobral, M. A. Meneses-Nava, and H. Martinez, "Chemical elemental analysis of single acoustic-levitated water droplets by laser-induced breakdown spectroscopy," Optics Letters, vol. 43, no. 10, p. 2260, 2018.
- <span id="page-18-9"></span>[25] V. Lazic, A. Trujillo-Vazquez, H. Sobral, C. Márquez, A. Palucci, M. Ciaffi, and M. Pistilli, "Corrections for variable plasma parameters in laser induced breakdown spectroscopy: Application on archeological samples," Spectrochimica Acta - Part B Atomic Spectroscopy, vol. 122, pp. 103–113, 2016.
- <span id="page-18-10"></span>[26] M. L'Heureux, "CELEBRATING 30 YEARS OF SPECTROSCOPY: Analysis of the State of the Art: Laser-Induced Breakdown Spectroscopy," Spectroscopy, vol. 30, no. 6, pp. 74–84, 2015.
- <span id="page-19-0"></span>[27] N. J. Mcmillan, S. Rees, K. Kochelek, and C. Mcmanus, "Geological applications of laser-induced breakdown spectroscopy," Geostandards and Geoanalytical Research, vol. 38, no. 3, pp. 329–343, 2014.
- <span id="page-19-1"></span>[28] L. St-Onge, M. Sabsabi, and P. Cielo, "Quantitative analysis of additives in solid zinc alloys by laser-induced plasma spectrometry," Journal of Analytical Atomic Spectrometry, vol. 12, no. 9, pp. 997–1004, 1997.
- <span id="page-19-2"></span>[29] D. E. Kim, K. J. Yoo, H. K. Park, K. J. Oh, and D. W. Kim, "Quantitative analysis of aluminum impurities in zinc alloy by laser-induced breakdown spectroscopy," Applied Spectroscopy, vol. 51, no. 1, pp. 22–29, 1997.
- <span id="page-19-3"></span>[30] J. M. Gomba, C. D'Angelo, D. Bertuccelli, and G. Bertuccelli, "Spectroscopic characterization of laser induced breakdown in aluminium-lithium alloy samples for quantitative determination of traces," Spectrochimica Acta - Part B Atomic Spectroscopy, vol. 56, no. 6, pp. 695–705, 2001.
- <span id="page-19-4"></span>[31] S. R. Goode, S. L. Morgan, R. Hoskins, and A. Oxsher, "Identifying alloys by laser-induced breakdown spectroscopy with a time-resolved high resolution echelle spectrometer," Journal of analytical atomic spectrometry, vol. 15, no. 9, pp. 1133–1138, 2000.
- <span id="page-19-5"></span>[32] ESAB Knowledge Center, "Understanding the Aluminum Alloy Designation System," 2019.
- <span id="page-19-6"></span>[33] The Aluminum Association, "Aluminum Alloys 101," 2019.

# <span id="page-20-0"></span>Capítulo 2

# Plasma de Ablación

Cuando un sólido se calienta lo suficiente como para que el movimiento térmico de los átomos rompa la estructura de la red cristalina, generalmente se forma un líquido. Cuando un líquido se calienta lo suficiente como para que los átomos se evaporen de la superficie más rápido de lo que se condensan, se forma un gas. Cuando un gas se calienta lo suficiente como para que las moléculas se disocien en un gas monoatómico y los átomos colisionen entre sí tal que el potencial de enlace sea superado, los electrones se liberan en el proceso, y se forma un plasma: el llamado çuarto estado de la materia".[\[1\]](#page-28-1) En la Figura [2.1](#page-20-1) se pueden observar las transiciones de fase.

<span id="page-20-1"></span>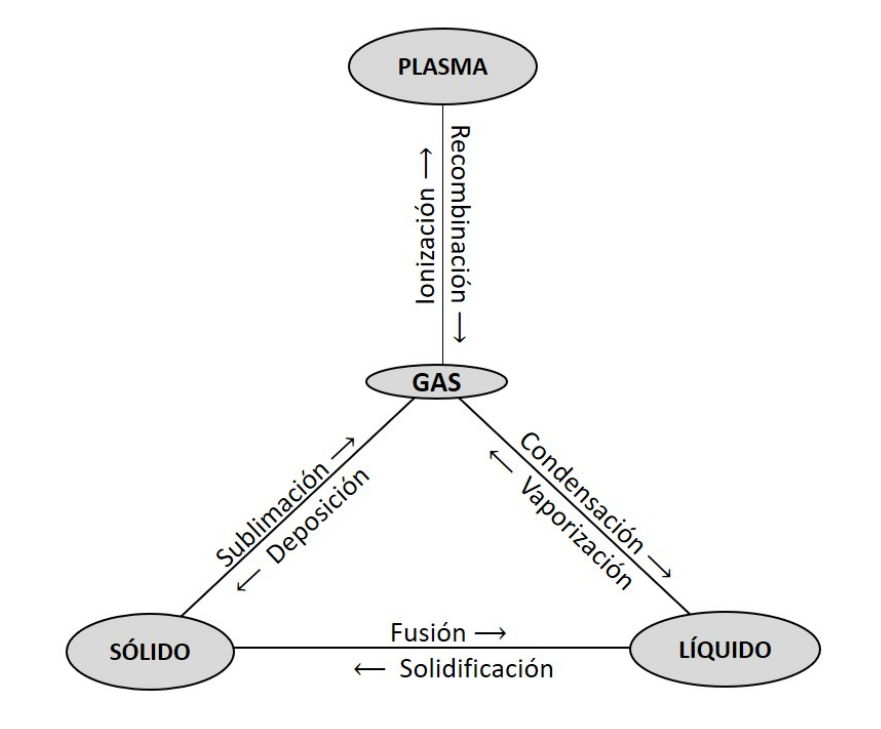

Figura 2.1: Transiciones de Fase.

La producción de plasma en los laboratorios se puede dar mediante diferentes mecanismos que buscan ionizar el medio bajo ciertas condiciones de equilibrio. Entre estos mecanismos podemos encontrar el incremento de la temperatura, o los procesos que involucran una ionización directa, como lo son la fotoionización y la descarga eléctrica en gases, entre otros. Cuando la fuente de ionización es apagada, la ionización del plasma decrece gradualmente debido a la recombinación hasta alcanzar el valor de equilibrio consistente con la temperatura del medio.<sup>[\[2\]](#page-28-2)</sup>

Un plasma se define como un gas cuasineutral de partículas cargadas y neutras que exhiben un comportamiento colectivo[\\*](#page-0-0) debido a las interacciones de largo alcance de Coulomb y campos electromagnéticos subyacentes al plasma. Sin embargo, no todos los gases que contienen partículas cargadas se pueden clasificar como plasmas, ya que se deben satisfacer ciertas condiciones o criterios para la existencia del plasma. [\[2,](#page-28-2)[3\]](#page-28-3)

### <span id="page-21-0"></span>2.1. Propiedades Generales de un Plasma

En un plasma las interacciones de partículas suelen ser de carácter electromagnético. Dentro del plasma existen diferentes tipos de interacciones entre partículas, están las que son entre partículas cargadas con partículas cargadas y las que son entre partículas cargadas con neutras. En ausencia de perturbaciones externas, un plasma es macroscópicamente neutro, debido a que en el interior del plasma los campos de carga del espacio microscópico se cancelan entre sí, causando una carga neta nula en todo el volumen del plasma.

Además que un plasma sea macroscópicamente neutro significa que llega a condiciones de equilibrio, o en otras palabras que un volumen de plasma sea lo suficientemente grande como para contener un gran número de partículas y, sin embargo, lo suficientemente pequeño en comparación con las longitudes características para la variación de parámetros macroscópicos como la densidad y la temperatura. [\[3\]](#page-28-3)

<sup>\*</sup>Por comportamiento colectivo se debe entender que se tienen movimientos en el plasma que dependen no solo de las condiciones locales sino también del estado del plasma en regiones remotas.

#### <span id="page-22-0"></span>2.1.1. Longitud de Debye

Una longitud característica de un plasma es la longitud de Debye; ésta es un parámetro físico que describe una medida de distancia sobre la cual la influencia del campo eléctrico de una partícula cargada individual es percibida por las otras partículas cargadas dentro del plasma. Las partículas cargadas se disponen de tal manera que protegen eficazmente cualquier campo electrostático dentro de una distancia del orden de la longitud de Debye. Este blindaje de los campos electrostáticos es una consecuencia de los efectos colectivos de las partículas de plasma y que es cuasineu-tral.<sup>[\[2](#page-28-2)[,3\]](#page-28-3)</sup>. La longitud de Debye  $(\lambda_D)$  es

$$
\lambda_D = \left(\frac{\epsilon_0 kT}{\eta_e e^2}\right)^{1/2},\tag{2.1}
$$

donde T es la temperatura, e es la carga del electrón,  $\eta_e$  es la densidad electrónica, k es la constante de Boltzmann y  $\epsilon_0$  es la permitividad eléctrica del vacío. En general, la longitud de Debye es muy pequeña. Por ejemplo, en un plasma inducido por láser (PIL) que usualmente se encuentran a una  $T = 10^4$  K y  $\eta_e = 10^{23}$ m<sup>-3</sup> se tiene que  $\lambda_D = 2.17 \times 10^{-8}$  m.

Una esfera Debye es una esfera dentro del plasma de radio igual a  $\lambda_D$ . Cualquier campo electrostático originado fuera de la esfera de Debye es apantallado por las partículas cargadas y no contribuye significativamente al campo eléctrico existente en su centro. En consecuencia, cada carga en el plasma interactúa colectivamente solo con las cargas que se encuentran dentro de la esfera de Debye, y su efecto en las otras cargas es efectivamente insignificante. El número de electrones  $N_D$ , dentro de una esfera Debye, está dado por

$$
N_D = \frac{4}{3}\pi\lambda_D{}^3\eta_e = \frac{4}{3}\pi \left(\frac{\epsilon_0 kT}{\eta_e e^2}\right)^{3/2}.
$$
 (2.2)

### <span id="page-23-0"></span>2.2. Criterios para la Existencia de un Plasma

El efecto de barrera que tiene la esfera de Debye es una característica de todos los plasmas, aunque no ocurre en todos los medios que contienen partículas cargadas. Un requisito necesario para la existencia de un plasma es que las dimensiones físicas del sistema sean grandes en comparación con  $\lambda_D$ . De lo contrario, simplemente no hay espacio suficiente para que se produzca el efecto de protección colectiva, y la colección de partículas cargadas no mostrará el comportamiento de un plasma. Entonces el primer criterio para definir un plasma es si  $\lambda_D$  es más pequeña que una dimensión característica del plasma L

$$
L \gg \lambda_D. \tag{2.3}
$$

Dado que el efecto de apantallamiento es el resultado del comportamiento colectivo de las partículas dentro de la esfera de Debye, también es necesario que el número de electrones dentro de la esfera Debye sea muy grande. Por lo tanto, el segundo criterio para la definición de un plasma es

$$
N_D \gg 1. \tag{2.4}
$$

Si  $\omega$  es la frecuencia angular de las oscilaciones colectivas de los electrones en un plasma

$$
\omega = \left(\frac{\eta_e e^2}{m_e \epsilon_0}\right)^{1/2},\tag{2.5}
$$

y τ es el tiempo medio entre colisiones con átomos neutros, nuestra tercera condición exige que el gas se comporte como plasma en lugar de gas neutro, y lo podemos expresar como

$$
\omega \tau > 1. \tag{2.6}
$$

### <span id="page-24-0"></span>2.3. Plasma de Ablación

La ablación láser es el proceso de remover material de una superficie irradiándolo con un rayo láser. Si el flujo del láser es bajo, el material se calienta por la energía del láser absorbida y posteriormente se evapora. Por otro lado, si el flujo del láser es alto, tal que los fotones incidentes del pulso del láser tienen una energía igual o mayor al potencial de ionización de las especies absorbentes entonces el material se convierte típicamente en un plasma de ablación. [\[4,](#page-28-4)[5\]](#page-28-5) Regularmente se opera con una energía de la región infrarroja a ultravioleta y cuando el fotón tiene mayor energía que el potencial de ionización, el exceso de energía del fotón se transforma en energía cinética para el par electrón-ion formado. [\[2\]](#page-28-2)

Se pueden obtener plasmas de ablación en distintos medios tales como vacío o en aire atmosférico. Por lo tanto, la ablación láser puede ser utilizada como una técnica analítica para pruebas de campo y/o remotas, como las exploraciones a Marte que se planean hacer en 2020.<sup>[\[6\]](#page-28-6)</sup> En segundo lugar, la ablación láser con un gas de fondo promueve reacciones de fase gaseosa entre los átomos del gas y los átomos propios del blanco. Estas interacciones se pueden adaptar para producir nuevas especies y materiales para el estudio básico, para el análisis químico y para la aplicación en dispositivos avanzados.[\[4\]](#page-28-4)

<span id="page-24-1"></span>En la Figura [2.2](#page-24-1) se muestra un esquema donde se revisa el ciclo de vida de un plasma inducido con láser en una superficie<sup>[\[7](#page-28-7)[,8\]](#page-28-8)</sup>.

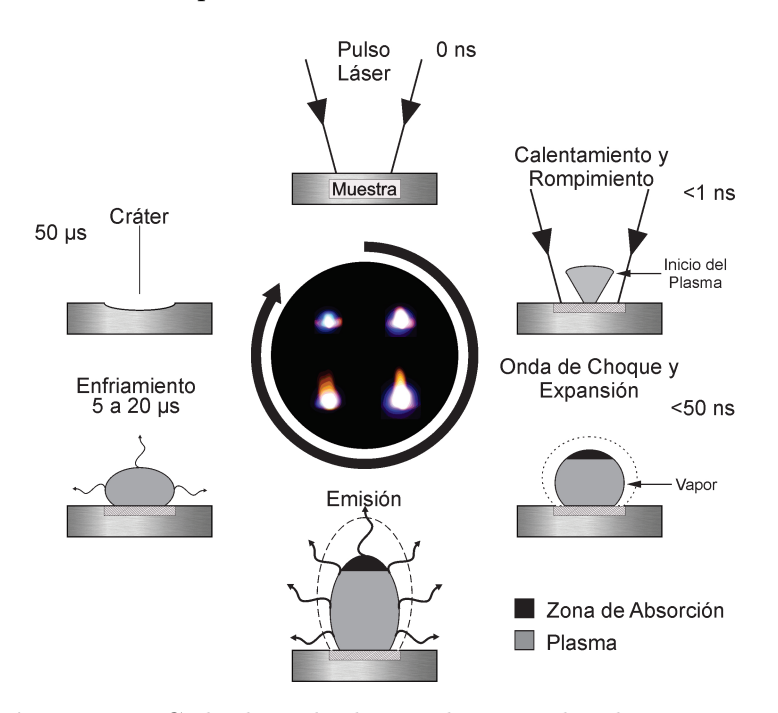

Figura 2.2: Ciclo de Vida de un Plasma Inducido con Láser.

El proceso inicia con las interacciones láser-materia, regidas por leyes de la mecánica cuántica que describen cómo los átomos absorben o emiten fotones. Las características del plasma de ablación dependen de los parámetros escogidos para el haz del láser. Una vez que la energía de radiación se acopla localmente en el material, éste comienza con una ruptura, la cual toma lugar dentro del primer nanosegundo y se denominada rompimiento (*breakdown*).<sup>[\[9\]](#page-28-9)</sup> Existen dos mecanismos que conducen a la ruptura:

1. Ionización por Absorción Multifotónica

Consiste en la ionización de átomos o moléculas al absorber varios fotones, y se puede resumir, mediante el siguiente proceso:

$$
M + nh\nu \to M^+ + e^-, \tag{2.7}
$$

2. Ionización por Avalancha

Inicia con un electrón libre que es acelerado por los campos eléctricos asociados con el pulso láser en el período intercolisional. A medida que crecen las energías de los electrones, las colisiones llegan a producir la ionización de átomos neutros cuando se vence el potencial de ionización, generando más electrones y absorción de energía, es decir que se produce una avalancha. El proceso se describe como:

$$
e^- + M \to 2e^- + M^+.
$$
 (2.8)

<span id="page-25-0"></span>El umbral de ruptura generalmente se especifica como la irradiancia mínima necesaria para generar un plasma visible.

Tras la ruptura, el plasma se expande hacia afuera en todas las direcciones desde el punto focal volumétrico. Sin embargo, la velocidad de expansión es mayor hacia la lente de enfoque, porque la energía del pulso láser ingresa al plasma desde esa dirección. Una apariencia en forma de pera o cigarro resulta de esta expansión no isotrópica. El sonido característico de estos plasmas cuando se generan a presión atmosférica se debe a la onda de choque del volumen focal la cual se expande a velocidades supersónicas.[\[7,](#page-28-7)[10\]](#page-28-10)

Durante la expansión del plasma hay emisión de luz. Esta luz o fotones se emiten principalmente por las transiciones de los electrones ligados y el movimiento de electrones libres. El proceso de ruptura del material, emisión de luz y enfriamiento que se muestra en la Figura [2.2](#page-24-1) puede repetirse con frecuencias de hasta 1 kHz. [\[8\]](#page-28-8)

#### <span id="page-26-0"></span>2.3.1. Evolución Temporal del Plasma

El aspecto más sobresaliente de un plasma que concierne a la técnica de LIBS es la emisión de radiación, ya que la luz que emite se puede utilizar para inferir las propiedades del plasma, y por tanto de la muestra. Esto, si la ablación es estequiométrica, es decir, si la composición del volumen del plasma en observación es representativa de la muestra.

Los mecanismos que hacen posible que los plasmas emitan o absorban radiación se pueden agrupar en dos categorías: radiación de átomos o moléculas emisoras, y radiación de cargas aceleradas. Al mismo tiempo que la ionización se produce en un plasma, también existe la recombinación de los iones y los electrones para formar partículas neutrales. Como resultado del proceso de recombinación, la radiación a menudo se emite a medida que las partículas excitadas decaen al estado fundamental. Esta radiación constituye el espectro de emisión de los plasmas. Por otro lado, cualquier partícula cargada acelerada en el plasma también emite radiación. La radiación emitida cada vez que se acelera o desacelera una partícula cargada al realizar algún tipo de interacción colisional se llama bremsstrahlung. Este tipo de radiación es emitido en el continuo de longitudes de onda. [\[7](#page-28-7)[,8\]](#page-28-8)

En la Figura [2.3](#page-26-1) se muestra que la ionización del material en el plasma es alta en sus primeros instantes de vida (≤10 ns). Con el decremento de energía proveniente de la fuente se ve reducida la intensidad por la recombinación ion-electrón, esto es que se promueve la formación de átomos neutros y moléculas.

<span id="page-26-1"></span>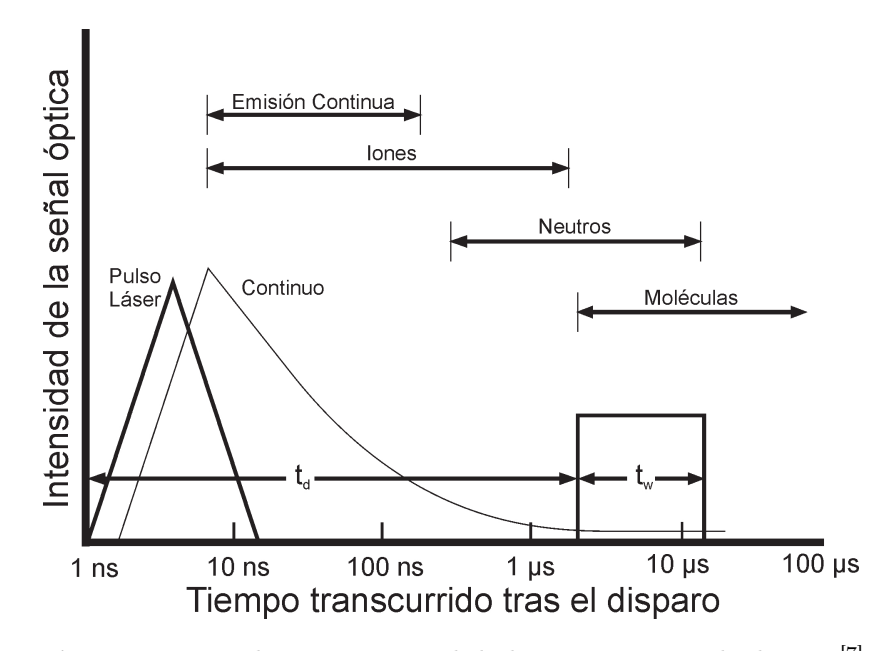

Figura 2.3: Evolución Temporal de las Especies en el Plasma.<sup>[\[7\]](#page-28-7)</sup>

Es preciso señalar que debido a que hay un gradiente en la ionización del plasma es que se hacen observaciones de la intensidad lumínica a diferentes tiempos. Por consiguiente, la resolución temporal es de gran importancia en los experimentos puesto que permite capturar luz en los intervalos en que la emisión del plasma contiene información útil. Estos parámetros temporales en nuestro dispositivo son el tiempo de retraso de la abertura del obturador de la cámara  $t_d$  entre cada disparo láser y el inicio del plasma; aunado al tiempo de retraso se contempla el rango de tiempo que se adquiere la luz, conocido como tiempo de integración  $t_w$ . Ambos parámetros se pueden observar en la Figura [2.3.](#page-26-1)

### <span id="page-27-0"></span>2.3.2. Espectrometría Óptica de Emisión

La espectrometría óptica de emisión (OES) es una técnica de caracterización que recolecta luz, en este caso del plasma de ablación, para posteriormente analizarla mediante las líneas de emisión. El análisis del espectro electromagnético comprende la región del ultravioleta hasta el infrarrojo cercano (200-900 nm). OES al ser una técnica sensible y no invasiva que puede proporcionar información acerca de la composición química, reactividad y densidad de las especies, temperatura electrónica, velocidad relativa al observador, y morfología del plasma, entre otras propiedades.

La señal (S) que detecta un arreglo OES mide la intensidad de la emisión de una especie en particular. A grandes rasgos depende de la probabilidad de transición de la emisión espontánea  $(A_{ij})$  en conjunto con tres funciones independientes: la función de interacción  $(f_{int})$  que involucra el proceso de ablación del material sólido, la función de excitación  $(f_{exc})$  que describe el mecanismo de excitación que conduce a la emisión atómica, y la función de detección  $(f_{det})$  que caracteriza el sistema que se usa para el arreglo experimental y el ambiente,  $\begin{bmatrix} 7 \end{bmatrix}$  como se muestra en la siguiente ecuación:

$$
S = A_{ij} f_{int} f_{exc} f_{det} \tag{2.9}
$$

### <span id="page-28-0"></span>Referencias

- <span id="page-28-1"></span>[1] J. Robert and P. H. Rutherford, Introduction to Plasma Physics. London: IOP Publishing Ltd., 1995.
- <span id="page-28-2"></span>[2] J. A. Bittencourt, Fundamentals of Plasma Physics. New York: Springer Science+Business Media, LLC, third edit ed., 2004.
- <span id="page-28-3"></span>[3] F. F. Chen, Introduction to Plasma Physics and Controlled Fusion. Springer, third edit ed., 2016.
- <span id="page-28-4"></span>[4] M. Wolbarsht, "Laser ablation — principles and applications," 2003.
- <span id="page-28-5"></span>[5] S. E. Black, Laser Ablation: Effects and Applications. New York: Nova Science Publishers, Inc, 2011.
- <span id="page-28-6"></span>[6] National Aeronautics and Space Administration, "Schematic of Laser-Induced Breakdown Spectroscopy," 2011.
- <span id="page-28-7"></span>[7] A. W. Miziolek, V. Palleschi, I. Schecheter, A. W. Miziolek, V. Palleschi, I. Schechter, B. Welz, H. Becker-ross, S. Florek, U. Heitmann, S. S. Analysis, and W. P. Limited, Laser-Induced Breakdown Spectroscopy. Fundamentals and Applications. Cambridge, UK: Cambridge University Press, 2006.
- <span id="page-28-8"></span>[8] R. Noll, Laser-Induced Breakdown Spectroscopy: Fundamentals and Applications. Berlin: Springer, 2012.
- <span id="page-28-9"></span>[9] D. A. Cremers and L. J. Radziemski, Handbook of Laser-Induced Breakdown Spectroscopy. Chichester: John Wiley & Sons, Ltd, second edi ed., 2013.
- <span id="page-28-10"></span>[10] S. Musazzi, Laser-Induced Breakdown Spectroscopy. Theory and Applications. Springer, 2014.

# <span id="page-29-0"></span>Capítulo 3

# Diagnóstico de Plasma

El diagnóstico de plasma tiene por objeto determinar el estado del plasma a partir de observaciones prácticas de los procesos físicos; algunas de estas son medidas del campo magnético, flujo de partículas, índice de refracción, emisión electromagnética de electrones libres y ligados o mediante dispersión de ondas electromagnéticas. [\[1\]](#page-36-1) A partir de éstas los estados del plasma que se infieren son la composición de la pluma, fracción de ionización, temperatura y densidad electrónica, entre otros. [\[2\]](#page-36-2)

En este trabajo se tratará con observaciones e inferencias que parten de los espectros obtenidos con OES. Estos espectros son un conjunto de líneas espectrales que muestran la distribución de intensidad emitida de luz I en función de la longitud de onda λ. Estas líneas describen las transiciones entre estados estacionarios de un átomo o molécula, y están implícitas en la función de excitación (ecuación [2.8\)](#page-25-0).

En 1905, Albert Einstein propuso que una onda de luz tiene una cantidad específica de energía que depende de la frecuencia; lo anterior con base a la teoría cuántica de Planck donde se acuñó por primera vez la constante de Planck  $h = 6.26 \times (10)^{-34}$ Js. En esencia, el postulado decía que luz actua como partícula con energía:

<span id="page-29-1"></span>
$$
E = h\nu,\tag{3.1}
$$

así, al igual que los niveles de energía de un átomo, la energía de una onda de luz se cuantiza en valores de h. Como partícula, una onda de luz se llama fotón. [\[3\]](#page-36-3)

Cuando los estados i y j de un átomo o molécula son estados estacionarios, llamados así porque son independientes del tiempo, están sujetos a una frecuencia de radiación  $(\nu)$  que corresponde a la separación de energía

<span id="page-29-2"></span>
$$
\Delta E = E_i - E_j = h\nu_{ij},\tag{3.2}
$$

### <span id="page-30-0"></span>3.1. Transiciones Radiativas

Un proceso radiativo se define como la emisión de una partícula a partir de una partícula elemental que continúa existiendo. Esto suele suceder cuando un fermión emite un bosón; p. ej., cuando un electrón emite un fotón debido a una transición electrónica en los átomos que interactúan con el fotón. La radiación asociada al fotón tiene la forma de líneas espectrales estrechas, a diferencia del continuo de radiación de electrones libres conocida como el *bremsstrahlung*.<sup>[\[1,](#page-36-1)[4\]](#page-36-4)</sup>

<span id="page-30-1"></span>Existen tres tipos de transiciones radiativas que se muestran en la Figura [3.1](#page-30-1) y se describen en seguida.

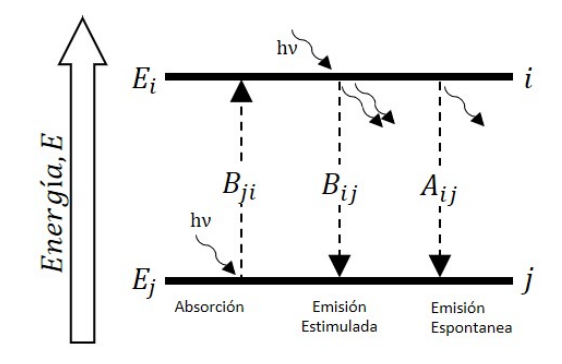

Figura 3.1: Transiciones radiativas por interacciones luz-materia.

1. Absorción

En el que la molécula o átomo  $(M)$  absorbe una cantidad de radiación y se excita de j a i como

$$
M + h\nu \to M^*,\tag{3.3}
$$

donde M<sup>∗</sup> representa la especie excitada.

2. Emisión Estimulada

Este tipo de emisión es diferente a la espontánea, pues sigue un proceso diferente al que plantea la ecuación [3.1.](#page-29-1) En este se requiere estimular a la molécula o átomo (M<sup>∗</sup> ) para inducir una desexcitación de i a j.

$$
M^* + h\nu \to M + 2h\nu. \tag{3.4}
$$

#### 3. Emisión Espontánea

En el que M<sup>∗</sup> que se encuentra en el estado i decae a un nivel de menor energía y de forma espontánea emite un fotón.

$$
M^* \to M + h\nu. \tag{3.5}
$$

Los tres números  $B_{ji}$ ,  $B_{ij}$ ,  $A_{ij}$  se conocen como coeficientes de Einstein, y están relacionados con las probabilidades de absorción inducida, emisión estimulada y emisión espontánea respectivamente.

### <span id="page-31-0"></span>3.2. Transiciones Colisionales

En un plasma de ablación los electrones suelen tener altas energías, por lo que la energía cinética incrementa conllevando a que las colisiones lleguen a ionizar las especies presentes en el plasma. Por lo tanto, el proceso para la excitación y desexcitación en una colisión es

$$
M + e^- + \Delta E \rightleftharpoons M^* + e^-, \tag{3.6}
$$

donde ∆E representa la energía cinética transferida al electrón o desde el electrón, y es equivalente a  $E_2 - E_1$  con  $E_2$  y  $E_1$  como la energía del estado final e inicial respectivamente.

Los procesos colisionales se describen generalmente mediante la sección transversal  $\sigma(v)$  que indica la probabilidad de que un evento de dispersión ocurra. Ésta depende de la energía de los estados involucrados y la energía cinética del electrón. Por conservación de energía se tiene que la energía cinética es igual a la diferencia energía de excitación mediante la relación

$$
\frac{1}{2}mv_u^2 = E_2 - E_1,\tag{3.7}
$$

donde  $v_u$  es el umbral de velocidad necesario para que haya una excitación.

Asimismo, podemos relacionar la sección transversal con la tasa de transición colisional (C) al considerar un electrón con velocidad v que incide sobre la cara de un cilindro de área unitaria  $N\sigma(v)$  y con longitud v en un tiempo determinado. Al integrar a lo largo de v con respecto a la densidad electrónica  $dN_e(v)$  tenemos

$$
C = NN_e \int_0^\infty v\sigma(v)dN_e(v) = NN_e \int_0^\infty v\sigma(v)f(v)dv
$$
  

$$
C = NN_e \langle v\sigma(v) \rangle,
$$
 (3.8)

donde  $f(v)$  es la distribución de velocidades del electrón de Maxwell. Es conveniente definir las tasas colisiónales en términos de los coeficientes de excitación ec. [3.9a](#page-31-1) y desexcitación ec. [3.9b](#page-31-1) como

<span id="page-31-1"></span>
$$
C_{ij} = \langle v\sigma_{ij}(v)\rangle, \tag{3.9a}
$$

$$
C_{ji} = \langle v\sigma_{ji}(v)\rangle, \tag{3.9b}
$$

Cuando las transiciones por colisión tienen un carácter predominante se puede utilizar el criterio de McWhirter para saber de forma experimental si el plasma está en ETL. Este criterio es una condición necesaria, pero no suficiente para el caso de los plasmas inducidos por láser. El criterio enuncia que la densidad electrónica  $N_e$  es mucho mayor al cociente entre los coeficientes de la emisión espontánea y la desexcitación colisional.[\[5,](#page-36-5)[6\]](#page-36-6)

$$
N_e \gg \frac{A_{ij}}{C_{ij}}.\tag{3.10}
$$

### <span id="page-32-0"></span>3.3. Forma de las Líneas Espectrales

El espectro de emisión atómica es el conjunto de transiciones radiativas o colisionales de los electrones del átomo, y cada transición tiene una diferencia de energía específica. Esta energía es identificada mediante líneas características las cuales permiten discernir entre elementos, especies atómicas y moleculares en una muestra. De forma experimental las transiciones no poseen una longitud de onda única, sino que se observa un ensanchamiento de las líneas.

Existen dos tipos de perfiles de línea para describir la distribución que forman las líneas espectrales, el gaussiano y el lorentziano. En la figura [3.2](#page-32-1) si consideran ambos perfiles de línea con el mismo ancho de línea a la mitad del máximo (FWHM, por sus siglas en ingles) y se tiene que la forma gaussiana es más alta y más estrecha, mientras que el perfil lorentziano es más corto.

<span id="page-32-1"></span>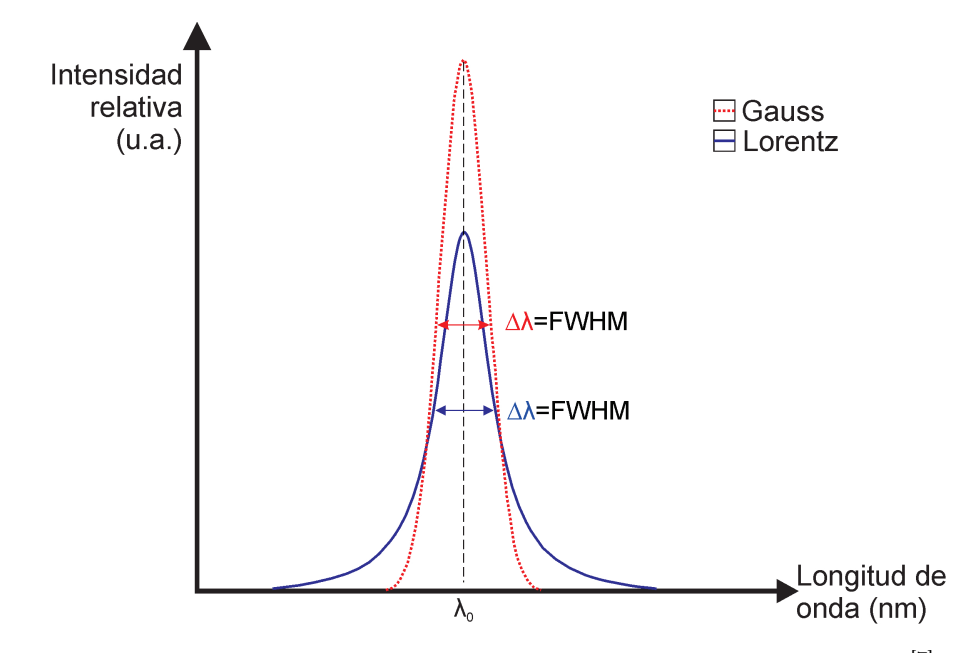

Figura 3.2: Perfiles de Líneas de Emisión con el mismo  $FWHM$ .<sup>[\[7\]](#page-36-7)</sup>

Por un lado, el perfil lorentziano se describe como

$$
L(\lambda) = \frac{1}{\pi} \frac{\gamma/2}{(\lambda - \lambda_0)^2 + (\gamma/2)^2},
$$
\n(3.11)

donde  $\gamma$  es un parámetro relacionado con el ancho de la curva y  $\lambda_0$  es el centro. Por otro lado, el perfil gaussiano se describe como

$$
G(\lambda) = I_0 + I e^{-\frac{\lambda - \lambda_0^2}{2(FWHM)^2}},
$$
\n(3.12)

donde  $I_0$  es la intensidad de la línea base, e  $I$  es la intensidad máxima del pico.

Existen diversos procesos que contribuyen a que las líneas tengan una forma y un ancho determinado. Los procesos que contribuyen al ensanchamiento son el natural, efecto Doppler, por presión y el causado por el instrumental. Los primeros dos ensanchamientos pertenecen a los del tipo homogéneo pues el ancho de la línea para el conjunto de átomos es igual al ancho de la línea de cada átomo individual. Mientras que el ensanchamiento por presión pertenece al tipo inhomogéneo pues el ancho de la línea para el conjunto de átomos no es el producido por cada átomo de manera individual, sino debido a una distribución estadística en sus longitudes de onda y sus irradiancias relativas.[\[5](#page-36-5)[,8\]](#page-36-8) A continuación se describirá cada ensanchamiento mencionado:

1. Ensanchamiento Natural

El ancho natural de una línea proveniente de la emisión espontánea depende del tiempo de vida del estado excitado. Este decaimiento es un proceso descrito por una ecuación diferencial de primer orden dado que

$$
-\frac{dN_i}{dt} = kN_i,\tag{3.13}
$$

donde  $N_i$  es el número de átomos en el estado i por unidad de área a lo largo de la línea de emisión, y  $k = 1/\tau$  con  $\tau$  como el tiempo medio que toma para  $N_i$  caer a un estado inferior o en otras palabras el tiempo de vida del estado i. Asimismo, si la emisión espontánea es el único proceso por el que M<sup>∗</sup> decae se tiene que  $k = A_{ij}$ ; por lo que se tiene que el decaimiento de la población es exponencial

$$
N_i(t) = N_i(t_0)e^{-A_{ij}t}.
$$
\n(3.14)

En la teoría cuántica la dependencia temporal implica una incertidumbre en la determinación del instante en el que el fotón fue emitido en la forma

$$
\tau \Delta E = \hbar,\tag{3.15}
$$

lo cual nos indica retomando la ecuación [3.2](#page-29-2) que para un estado i tiene exactamente una energía definida si τ es infinita, pero, dado que este nunca es el caso, todos los niveles de energía se difuminan en cierta medida, con el consiguiente ensanchamiento de la línea. Cabe señalar que el perfil que describe este ensanchamiento es un perfil lorentziano, y que se puede obtener a partir del planteamiento clásico del oscilador amortiguado y la transformada compleja de Fourier de la amplitud de este oscilador.

#### 2. Ensanchamiento Doppler

Ya sea para la emisión o absorción de radiación, existe un corrimiento aparente de la frecuencia que depende de la velocidad relativa del átomo o molécula con respecto del detector. En el caso en que se acerca la fuente de radiación al detector con una velocidad  $v_x$ , entonces el corrimiento está relacionado con la transición de frecuencia  $\nu_x$  en la que la transición observado tiene una relación con la frecuencia estacionaria  $\nu$  dada por

$$
\nu_x = \nu \left(\frac{1 - v_x}{c}\right)^{-1}.\tag{3.16}
$$

Dado que se usa la distribución de velocidades de Maxwell-Boltzmann hay una dispersión de valores  $v_x$  y un ensanchamiento característico dado por

$$
\Delta \nu = \frac{\nu}{c} \left( \frac{2kTln(2)}{m} \right)^{1/2},\tag{3.17}
$$

donde m es la masa del átomo o molécula, k es la constante de Boltzmann y T es una temperatura cuando se está en equilibrio. Cabe señalar que el perfil que describe este ensanchamiento es un perfil gaussiano.

#### 3. Ensanchamiento por Presión

En un plasma existen colisiones e interacciones entre átomos, iones y moléculas en donde estos pueden emitir o absorber un fotón por parte de sus próximos vecinos. Dependiendo de la relación entre el tiempo que le toma el decaimiento del estado excitado, y el tiempo característico de la perturbación pueden clasificarse los ensanchamientos por presión en base a las perturbaciones estáticas y dinámicas. En la perturbación dinámica se usa de forma general la aproximación de impacto que nos lleva al igual que el ensanchamiento natural a un perfil lorentziano.

Si  $\tau$  es el tiempo medio entre colisiones y cada colisión resulta en una transición entre dos estados hay un ensanchamiento de línea mediante la relación

$$
\Delta \nu = \frac{1}{2\pi\tau}.\tag{3.18}
$$

#### 4. Ensanchamiento Instrumental

Aun cuando se trate de una fuente de luz monocromática existe un ancho de la línea espectral que depende de las alteraciones que sufre la luz al pasar por los componentes ópticos. En orden de importancia las contribuciones al ensanchamiento instrumental son la apertura de la rendija, el sistema de colección de luz y la rejilla de difracción.[\[9\]](#page-36-9) Algunas alteraciones que sufre la luz en su trayectoria dentro de un sistema de detección son la sobre exposición, aberraciones ópticas, difracción y dispersión. [\[10,](#page-36-10)[11\]](#page-36-11)

El ensanchamiento instrumental se determina empleando lámparas espectroscópicas a baja presión o una fuente de luz monocromáticas, cuyas líneas de emisión se suponen infinitamente delgadas, con lo cual se puede hacer una corrección al espectro.[\[12\]](#page-36-12)
# Referencias

- [1] I. H. Hutchinson, Principles of Plasma Diagnostics. Cambridge: Cambridge University Press, 2002.
- [2] M. Wolbarsht, "Laser ablation principles and applications," 2003.
- [3] D. W. Ball, Field Guide to Spectroscopy. 1962.
- [4] J. Hollas, Modern Spectroscopy. England: John Wiley & Sons, Ltd, 4th ed., 2004.
- [5] A. P. Thorne, Spectrophysics. New York: Chapman and Hall Ltd, second edi ed., 1974.
- [6] U. Fantz, "Basics of plasma spectroscopy," Plasma Sources Science and Technology, vol. 15, no. 4, 2006.
- [7] H. R. Griem, Principles of Plasma Spectroscopy. Cambridge: Cambridge University Press, 1997.
- [8] R. Noll, Laser-Induced Breakdown Spectroscopy: Fundamentals and Applications. Berlin: Springer, 2012.
- [9] E. Hecht, Optics. London: Pearson Education Limited, fifth edit ed., 2017.
- [10] P. Taylor, E. W. Palmer, and J. F. Verrill, "Diffraction gratings," no. December 2014, pp. 37–41, 2006.
- [11] E. W. Palmer, M. C. Hutley, A. Franks, J. F. Verril, and B. Gale, "Diffraction gratings (manufacture)," Reports on Progress in Physics, vol. 38, pp. 975–1048, 1975.
- [12] D. M. Devia, L. V. Rodriguez-Restrepo, and E. Restrepo-Parra, "Methods Employed in Optical Emission Spectroscopy Analysis: a Review," Ingeniería y Ciencia, vol. 11, pp. 239–267, 2 2015.

# Capítulo 4

# Análisis Multivariante

Recapitulando, un espectro de emisión consiste en líneas características relacionadas a los átomos presentes en el plasma de ablación. Una vez identificados los elementos de una aleación de aluminio tenemos las correspondientes variables muéstrales en valores de intensidad. Es en este contexto que surgen los datos multivariantes, o en otros términos las mediciones de varias variables y sus combinaciones en una misma unidad experimental.

Para hacer un análisis multivariante se utilizan dos niveles de métodos: el primero involucra los métodos descriptivos (exploración de datos), y el segundo los métodos inferenciales. Ambos niveles tienen por objeto el estudio estadístico de varias variables de una población. Estos estudios estadísticos pretenden mostrar una relación en los datos en presencia de ruido, y con ello reducir la dimensión del conjunto de variables sin pérdida de información, encontrar agrupaciones de datos (si existen), o clasificar nuevas observaciones en grupos definidos, entre otros. [\[1](#page-41-0)[,2\]](#page-41-1)

De forma intuitiva, lo primero que necesitamos para llevar a cabo un análisis multivariante es obtener datos. Asumiendo que tenemos un conjunto de datos espectroscópicos para cada aleación, tenemos que cada p aleación posee un conjunto de n dlíneas de emisión (intensidades), conllevando a tener un conjunto de  $p$  variables con  $n$  elementos. Este arreglo suele llamarse matriz de datos  $X$ , cuyas dimensiones son  $n \times p$ ; y su elemento genérico  $x_{ij}$  es el valor de la variable escalar  $j = \{1, \dots, p\}$  sobre el individuo  $i = \{1, \dots, n\}$ . La matriz **X** puede representarse de distintas formas:

$$
\mathbf{X} = \begin{bmatrix} x_{11} & \cdots & x_{1p} \\ \vdots & \ddots & \vdots \\ x_{n1} & \cdots & x_{np} \end{bmatrix} = \begin{bmatrix} \mathbf{x}_1' & \cdots & \mathbf{x}_n' \end{bmatrix} = \begin{bmatrix} \mathbf{x}_{(1)} \\ \vdots \\ \mathbf{x}_p \end{bmatrix},
$$
(4.1)

donde cada variable  $\mathbf{x}_{i}^{'}$  es un vector fila  $1\times p,$  y de forma alternativa para las columnas se tiene que cada  $\mathbf{x}_{(i)}$  es un vector columna de  $n \times 1$ .

# 4.1. Principales Parámetros Muéstrales

El primer paso para describir y comprender datos multivariantes es estudiar cada variable de forma independiente mediante los momentos univariantes de orden uno y dos, i.e. la media y varianza respectivamente. Y posteriormente estudiar las relaciones entre ellas. Las cantidades de interés son definidas a continuación.

Para n variables la **media** representa un punto central para todo el conjunto muestral, y se representa como

$$
\bar{x}_j = \frac{1}{n} \sum_{i=1}^n x_{ij}.
$$
\n(4.2)

En muchos casos la media no es suficiente para diferenciar un conjunto de datos de otro y por ello se utilizan medidas que describen que tan dispersos son los datos.

La varianza mide el grado de dispersión de los valores aleatorios alrededor de la media del conjunto de datos. Se define como la media de los cuadrados de las diferencias del valor de los datos menos la media, y siempre tiene un valor positivo.

$$
{s_j}^2 = \frac{1}{n-1} \sum_{i=1}^{n} (x_{ij} - \bar{x}_j)^2.
$$
 (4.3)

A partir de la varianza podemos obtener dos cantidades: la primera es la desviación estándar que se obtiene al sacar la raíz cuadrada de la varianza, y la covarianza que es donde empieza el verdadero análisis multivariante.

Cuando un conjunto de datos tiene una dimensión  $p \geq 1$  se utilizan distintas herramientas para encontrar la existencia de alguna relación entre estas dimensiones. En el caso particular con  $p = 2$  se define a la *covarianza* como la medida del grado de variación de cada dimensión con respecto a la media. Dados  $x_j = \mathbf{X}, x_k = \mathbf{Y} | \mathbf{X}, \mathbf{Y} \in \mathbb{R}^2$ , se denota como

$$
s_{jk} = \frac{1}{n-1} \sum_{i=1}^{n} (x_{ij} - \bar{x}_j)(x_{ik} - \bar{x}_k).
$$
 (4.4)

La *matriz de covarianza* (S) permite estudiar la relación entre más de dos variables aleatorias continuas.S es una matriz cuadrada simétrica cuyos elementos de la diagonal principal representan la varianza para cada variable, mientras que los elementos externos son las mediciones de covarianza entre distintas variables, y se define como

$$
\mathbf{S} = \begin{bmatrix} s_1^2 & \cdots & x_{p1}^2 \\ \vdots & \ddots & \vdots \\ x_{p1}^2 & \cdots & x_p^2 \end{bmatrix} . \tag{4.5}
$$

Con variables aleatorias continuas como lo son las intensidades de las líneas de emisión, el método de análisis multivariante más utilizado se conoce como análisis de componentes principales y será explicado en la siguiente sección.

## 4.2. Análisis de Componentes Principales

El análisis de componentes principales (PCA, por sus siglas en inglés) fue introducido por primera vez por Pearson en 1901 y desarrollado independientemente por Hotelling en 1933 al introducir el análisis de correlaciones canónicas que permiten resumir conjuntos de variables.  $[1,3]$  $[1,3]$  El PCA pertenece a las técnicas multivariantes de interdependencia pues no se puede definir una variable o grupo de variables como independiente o dependiente. Esto significa que todas las variables tienen la misma importancia y son independientes puesto que no presentan un comportamiento causaefecto.[\[4\]](#page-41-3)

La idea central del PCA es reducir la dimensionalidad de un conjunto de datos en el que hay un gran número de variables interrelacionadas, al tiempo que se conserva la mayor cantidad posible de la variación presente en el conjunto de datos. La conservación de la variación en las variables originales se logra transformando a un nuevo conjunto de variables. Los componentes principales (PC), que no están correlacionados, están ordenados y son una combinación lineal de las variables originales representadas por la siguiente ecuación. [\[5\]](#page-41-4)

$$
z_i = a_{11}x_{i1} + \dots + a_{1p}x_{ip} = \mathbf{a}_1 \mathbf{x}_i. \tag{4.6}
$$

PCA puede generalizarse en un enfoque descriptivo, estadístico o geométrico. Lo anterior depende de las escalas multidimensionales cuando los datos disponibles no corresponden a variables sino a similitudes entre elementos o al análisis de correspondencias cuando los datos disponibles son cualitativos.

### 4.2.1. Diseño del PCA

El enfoque de interés para este trabajo es el estadístico. Existen distintos tutoriales que explican paso a paso como ejecutar correctamente el PCA; dos de ellos son el de Lindsay Smith<sup>[\[6\]](#page-41-5)</sup> donde exhibe los aplicaciones de PCA para visualización computacional, y el escrito por Jonathon Shlens[\[7\]](#page-41-6) en el cual se explica con mayor rigor matemático en que consiste el PCA. De forma general se puede establecer un procedimiento para llevar acabo este tipo de análisis multivariante, como se muestra enseguida.

- 1. Obtención del conjunto de datos.
- 2. Sustracción de la media.
- 3. Cálculo de la matriz de covarianza.
- 4. Cálculo de eigenvectores y eigenvalores.[\\*](#page-0-0)
- 5. Selección de componentes y formación de vector característicos.
- 6. Obtención del nuevo conjunto de datos.

### 4.2.2. Análisis de Conglomerados

El problema descriptivo de homogeneidad queda pendiente de forma regular, y es necesario atacarlo mediante técnicas de clasificación, tales como el análisis discriminante. Este tipo de análisis es un método de clasificación supervisada donde los grupos son conocidos y lo que se pretende hacer es utilizar las observaciones pertenecientes a un grupo para generar funciones capaces de clasificarlas en clases específicas. Asimismo, este método es utilizado para establecer el nivel de confianza de pertenencia del grupo; en particular si las agrupaciones siguen una distribución normal bivariada se suelen hacer elipses de confianza del 95 %. Es importante recordar que la ecuación canónica de una elipse se define como

$$
\frac{(x-h)^2}{a^2} + \frac{(y-k)^2}{b^2} = 1,
$$
\n(4.7)

donde  $a \vee b$  son la magnitud de la mitad de su eje mayor  $\vee$  eje menor respectivamente, asimismo  $(h, k)$  son las coordenadas de su centro.

Para trazar la región definida por una elipse a partir de datos arbitrarios que están correlacionados es conveniente seguir los primero cuatro puntos que se desarrollan para obtener los componentes principales, ya que los eigenvectores representan la dirección en la que hay una mayor dispersión de datos, y los eigenvalores definen la magnitud de qué tan grande es realmente la dispersión. Por consiguiente los ejes mayor y menor pueden reescribirse en términos de los eigenvalores y la distribución inversa Chi-cuadrada<sup>[\[8\]](#page-41-7)</sup> con dos grados de libertad  $P(\chi \leq 0.95) = 5.991$  como  $a = \sqrt{\frac{95}{10}}$ adrada<sup>[8]</sup> con dos grados de libertad  $P(\chi \leqslant 0.95) = 5.991$  como  $a = \sqrt{5.991\lambda_1}$ y  $b = \sqrt{5.991 \lambda_2}$ . Entonces, la ecuación en términos del intervalo de confianza, los eigenvalores y los eigenvectores se reduce a

$$
\mathbf{r}(u) = a\cos u\mathbf{e}_x + b\sin u\mathbf{e}_y + \mu,\tag{4.8}
$$

donde u es el parámetro que mapea los puntos de la elipse en el intervalo  $(0 < u < 2\pi)$ ,  $y \mu$  traslada la elipse.

<sup>\*</sup>Revisar el apéndice [A](#page-71-0)

# Referencias

- <span id="page-41-0"></span>[1] B. S. Everitt and G. Dunn, Applied Multivariate Data Analysis. West Sussex: John Wiley & Sons, Ltd, second edi ed., 2001.
- <span id="page-41-1"></span>[2] J. Montanero Fernández, Manual abreviado de Análisis Estadístico Multivariante. Universidad de Extremadura, 2018.
- <span id="page-41-2"></span>[3] D. Peña, Análisis de Datos Multivariantes. Madrid: McGraw Hills, 2002.
- <span id="page-41-3"></span>[4] R. E. A. J. H. J. W. C. B. Barry J. Babin, Multivariate Data Analysis. Edinburgh: Pearson Education Limited, 7th ed ed., 2014.
- <span id="page-41-4"></span>[5] I. T. Jolliffe, Principal Component Analysis. Aberdeen: Springer Series in Statistics, second ed ed., 2002.
- <span id="page-41-5"></span>[6] L. I. Smith, "A Tutorial on Principal Component Analysis," 2002.
- <span id="page-41-6"></span>[7] J. Shlens, "A Tutorial on Principal Component Analysis version 3.02," 2014.
- <span id="page-41-7"></span>[8] H . Leon Harter, "A New Table of Percentage Points of the Chi-Square Distribution," Biometrika Trust, vol. 51, no. 1/2, pp. 231–239, 1964.

# Capítulo 5

# Técnicas Experimentales

En este capítulo se describen los fundamentos instruméntales y los procedimientos empleados para obtener los espectros de emisión las aleaciones de aluminio.

## 5.1. Muestras

**MS** 

Para este estudio se utilizaron siete aleaciones distintas de aluminio de uso comercial, las primeras cuatro se pueden conocer en base a su nominación del Sistema de Designación de Aleaciones de Aluminio Forjados y su abundancia típica es de dominio público a través de hojas técnicas de datos. [\[1](#page-50-0)[–4\]](#page-50-1) Mientras que las aleaciones K100S™y MIC6© son marcas registradas cuya abundancia típica se aproxima a las series 5000 y 7000 respectivamente.[\[5–](#page-50-2)[7\]](#page-50-3) Por otra parte, se desconoce el nombre de la séptima aleación y se manejara como muestra secreta (MS). Las aleaciones mencionadas se muestran en la Tabla [5.1](#page-42-0) junto con su composición elemental minoritaria típica.

<span id="page-42-0"></span>

| <b>Aleaciones</b>    | Abundancia Típica Porcentual |              |             |             |             |             |                |              |  |
|----------------------|------------------------------|--------------|-------------|-------------|-------------|-------------|----------------|--------------|--|
| de Aluminio          | Cr                           | Cu           | Fe          | Mg          | Mn          | Si          | Τi             | Zn           |  |
| 3003                 | 0.05 máx.                    | $0.05 - 0.2$ | $0.7$ máx.  | $\cdots$    | $1.0 - 1.5$ | 0.6 máx.    | $\cdots$       | $0.1$ máx.   |  |
| 5052                 | $0.15 - 0.35$                | $0.1$ máx.   | 0.4 máx.    | $2.2 - 2.8$ | $0.1$ máx.  | 0.25 máx.   | $\overline{a}$ | $0.1$ máx.   |  |
| 6061                 | $0.04 - 0.35$                | $0.15 - 0.4$ | 0.7 máx.    | $0.8 - 1.2$ | 0.15 máx.   | $0.4 - 0.8$ | 0.15 máx.      | 0.15 máx.    |  |
| 7075                 | $0.18 - 0.28$                | $1.2 - 2.0$  | 0.5 máx.    | $2.1 - 2.9$ | 0.3 máx.    | 0.4 máx.    | 0.2 máx.       | $5.1 - 6.1$  |  |
| $K100S$ <sup>®</sup> | $\sim$                       | $0.1 - 0.2$  | $0.1 - 0.4$ | $4.0 - 4.9$ | $0.4 - 1.0$ | $0.0 - 0.4$ | $\frac{1}{2}$  | $0.0 - 0.25$ |  |
| $MIC6^{\circ}$       | 0.05                         | $1.5 - 2.0$  | 0.15        | $2.1 - 2.6$ | 0.1         | 0.12        | 0.036          | $5.7 - 6.7$  |  |
|                      |                              |              |             |             |             |             |                |              |  |

Tabla 5.1: Elementos minoritarios de las muestras aleadas de aluminio

\*Si no se muestra un intervalo indicando el valor mínimo y el valor

máximo porcentual, entonces se trata del valor máximo.

Los experimentos realizados en este trabajo utilizaron un micro-manipulador HS-6 para colocar cada muestra, asimismo se hacen uso de un láser pulsado de alta potencia, elementos ópticos y distintos sistemas de detección que se describen a continuación.

# 5.2. Láseres Pulsados

Se utilizó un láser pulsado con medio activo de granate de itrio y aluminio dopado con impurezas de neodimio (Nd:YAG) de la marca Continuum©, serie Precision II, modelo PL-PLUS. . Éste se operó en su emisión característica de 1064 nm, la cual a su vez es su longitud de onda fundamental. La duración del pulso láser es aproximadamente de 7 ns con una frecuencia de disparo de 10 Hz.

La energía de salida del haz láser se midió mediante un medidor de potencia y energía compuesto por una termopila S470C con su controlador PM100D, ambos de la marca ThorLabs. El láser fue disparado mediante el modo externo de operación controlado por un generador de retrasos modelo DG535 de Stanford Research Systems con el propósito de sincronizar el tiempo del disparo láser con el sistema de detección empleado.

Los parámetros que pueden controlarse en un láser pulsado son:

- La energía, y frecuencia de disparo del pulso.
- El tamaño del punto de ablación (spot-size) por medio de una lente de enfoque.

El segundo parámetro se determinó después de hacer incidir el pulso láser con una lente de 50 mm de distancia focal mediante un microscopio metalúrgico modelo ME1200T de la marca AmScope, como se muestra en la Figura [5.1.](#page-43-0)

<span id="page-43-0"></span>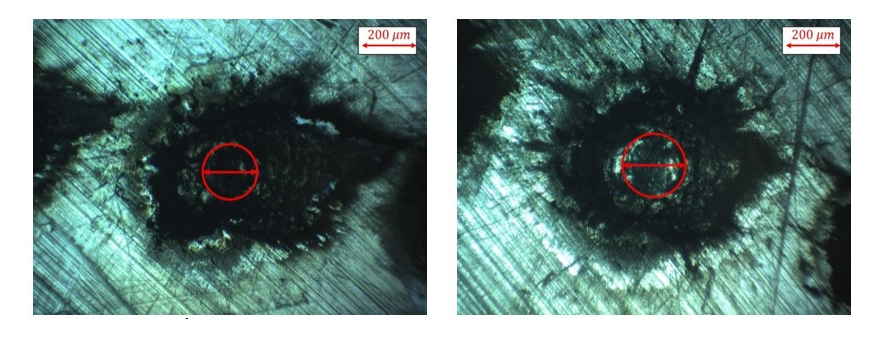

Figura 5.1: Áreas del punto de ablación para 50 mJ (izquierda) y 70 mJ (derecha).

Los respectivos radios y áreas de los cráteres de ablación se muestran en la tabla 5.2 acompañadas del cálculo de la fluencia.

| Energía de pulso<br>$l$ áser $\lfloor m \rfloor$ | Radio<br>$(x 10^{-4})$<br>[cm] | Área del punto de<br>ablación<br>$(x 10^{-5})$ [cm <sup>2</sup> ] | Fluencia $\left  \frac{\textit{V}}{\textit{cm}^2} \right $ |
|--------------------------------------------------|--------------------------------|-------------------------------------------------------------------|------------------------------------------------------------|
| $50+0.5$                                         | $99.8 \pm 0.5$                 | 31.32.±0.0025                                                     | 159.642±1.61                                               |
| $70+0.5$                                         | $114.1 + 0.5$                  | 40.91±0.0025                                                      | 171.107+1.23                                               |

Tabla 5.2: Área de punto de ablación y fluencia.

# 5.3. Sistemas de Detección

En LIBS se emplean distintos equipos para detectar la intensidad lumínica del plasma en términos de su distribución espectral. Estos equipos constan de tres componentes: una fibra óptica, un espectrómetro y un algoritmo para procesar el espectro.

En esencia, los espectrómetros se distinguen por la configuración del monocromador, por el medio dispersivo y por su dispositivo de carga acoplada (CCD) que funge como detector. Primero me remitiré a las rejillas de difracción y después a los detectores para comprender los fundamentos de un espectrómetro, y así, describir en la siguiente sección los espectrómetros empleados para este trabajo.

### 5.3.1. Rejilla de Difracción

Existen dos clases principales de medios dispersivo: los prismas y las rejillas de difracción. Las rejillas de difracción son arreglos regulares de líneas, hendiduras, ranuras o variaciones de cualquier propiedad óptica. [\[8\]](#page-50-4) El criterio de Rayleigh indica como la luz que incide sobre una rejilla se redirige a un ángulo que depende de la longitud de onda y que está determinada por la ecuación

$$
d(\sin \alpha + \sin \beta) = m\lambda \tag{5.1}
$$

donde d es el periodo de la rejilla, α y β son los ángulos de incidencia y difracción, λ es la longitud de onda, y m es un entero que determina el número de orden. <sup>[\[9\]](#page-50-5)</sup>

Generalmente se hace espectroscopia con un único elemento dispersivo, sin embargo, hay sistemas que usan tanto un prisma como una rejilla de dispersión. En el caso de los espectrómetros empleados para este trabajo se tiene que el compacto utiliza una rejilla óptica (blazed grating), mientras que el espectrómetro Echelle usa un prisma y una rejilla Echelle. Las diferencias principales entre estas dos rendijas radican en: la resolución, pureza espectral y la eficiencia fotométrica.

### 5.3.2. Detector CCD e ICCD

Los dispositivos de carga acoplada (CCD) son circuitos integrados que convierten la luz en electrones por medio del efecto fotoeléctrico. Por lo general tienen tres medios principales: (a) un medio colector de carga, (b) un medio para la transferencia de carga, y (c) un medio conversor de carga a voltaje. <sup>[\[10\]](#page-50-6)</sup> En ocasiones son pocos los fotones que llegan al detector, ya sea porque la intensidad de la fuente lumínica es tenue o porque se usan tiempos de exposición muy cortos. Por consiguiente, es necesario utilizar un intensificador, los CCD que están conectados ópticamente a un intensificador de imagen se conocen como dispositivos de carga intensificada (ICCD). Los intensificador a su vez consisten en tres elementos funcionales montados en el siguiente orden: (a) un fotocátodo, (b) una placa detectora micro canal (MCP), y (c) una pantalla de fósforo.<sup>[\[10](#page-50-6)[,11\]](#page-50-7)</sup>

### 5.3.3. Espectrómetros

El espectrómetro compacto fue empleado en el Laboratorio de Síntesis y Análisis Óptico de Materiales del CNyN y consiste en un espectrómetro AvaSpec-ULS2048 Dual de la marca Avantes. Por otra parte, el espectrómetro usado en el Laboratorio de Láseres y Sensores Ópticos del ICAT fue el modelo Aryelle 200 de la marca LaserTechnik Berlin (LTB) acoplado con un detector ICCD. En la Tabla 5.2 se pueden apreciar la diferencia entre ellos:

| Espectrómetro            | Configuración de<br>Monocromador | Apertura,<br><b>Distancia</b><br>Focal | Medio<br><b>Dispersivo</b>                                 | Detector                                                           | Resolución<br>(FWHD) | Región<br>espectral<br>(nm) |
|--------------------------|----------------------------------|----------------------------------------|------------------------------------------------------------|--------------------------------------------------------------------|----------------------|-----------------------------|
| Compacto<br>(AvaSpec-    | Czerny-Turner                    | $10 \mu m$ ,                           | Rejilla con<br>lineas<br>1200<br>mm                        | CCD de 2048<br>píxeles                                             | $0.18$ nm            | Ultravioleta<br>$190 - 450$ |
| ULS2048 Dual)            |                                  | 75 mm                                  | Rejilla con 600<br>lineas<br>mm                            | 2048<br>CCD<br>de<br>píxeles                                       | $0.3 \text{ nm}$     | Visible<br>$400 - 800$      |
| Echelle<br>(Arvelle 200) | -                                | 40 $\mu$ m,<br>200mm                   | Sistema de<br>prisma y rejilla<br>de difracción<br>Echelle | ICCD con arreglo<br>bidimensional<br>$1024 \times 1024$<br>píxeles | $24 - 90$<br>pm      | UV-VIS<br>$200 - 800$       |

Tabla 5.3: Cuadro Comparativo de Espectrómetros

## 5.4. Análisis Cuantitativo de LIBS

Anteriormente se ha mencionado que el plasma de ablación debe de estar en ETL y que el proceso de ablación debe ser estequiométrico. Sin embargo, debe cumplir con una tercera condición puesto que una línea de emisión debe ser ópticamente delgada. En otras palabras, que los fotones emitidos en cualquier punto del plasma alcancen al detector con una probabilidad despreciable de absorción en la columna de éste.

Resulta conveniente enumerar las suposiciones para hacer un análisis cuantitativo con LIBS, ya que todas las metodologías desarrolladas las involucran:

- 1. La composición del volumen del plasma en observación es representativa de la muestra (ablación estequiométrica).
- 2. El volumen del plasma bajo observación se encuentra en Equilibrio Termodinámico Local (ETL).

3. Las líneas espectrales medidas son ópticamente delgadas.

La suposición 3 nos lleva a revisar la función de detección de la ecuación [2.8](#page-25-0) debido a que esta medida contempla el volumen del plasma visto por el detector  $(V_{exc})$  y la función de calibración del sistema de detección  $(f_{cal})$  junto con su eficiencia  $(\eta_{det})$ . La función de calibración depende de la respuesta del detector ante un estímulo, por lo que cada línea de emisión detectada se considera como una respuesta diferente. La función de detección se determina mediante curvas de calibración.

### 5.4.1. Curvas de Calibración

La calibración más confiable, pero generalmente inalcanzable, es una muestra estándar que contiene elementos de interés en la misma matriz del compuesto o elemento mayoritario. Una curva de calibración determina la respuesta de un sistema de detección ante la concentración de una muestra. En este trabajo la respuesta del sistema de detección es la intensidad detectada del espectro de emisión de LIBS, y la concentración fue obtenida por otras técnicas de análisis elemental (ver Sección 5.6 y 5.7)

### 5.4.2. Límite de Detección

Un límite de detección (LOD) mide la relación señal-ruido (SNR), siendo éste el cociente de la intensidad de una línea de emisión y la desviación estándar del ruido adyacente a la línea. Existen diversos criterios para determinar el LOD, en particular el criterio de la IUPAC-3 $\sigma$ 

$$
LOD = 3\sigma/S \tag{5.2}
$$

donde  $\sigma$  es la desviación estándar del ruido  $S$  es la pendiente de la curva de calibración para la emisión específica de cada elemento.

## 5.5. Arreglo Experimental de LIBS en aire

El dispositivo experimental representado en la Figura [5.2](#page-47-0) y consta de los dispositivos que se enlistan a continuación.

- 1. Pulso láser.
- 2. Dos lentes ópticos:
	- a) De material BK7 (vidrio) y con distancia focal de 50 mm para dirigir y concentrar los pulsos láser de alta potencia.
	- b) De cuarzo y con distancia focal de 50 mm para enfocar la luz del plasma en la entrada de la fibra óptica.

<span id="page-47-0"></span>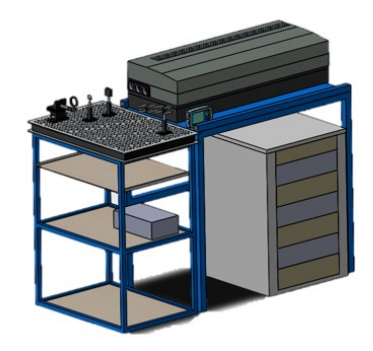

Figura 5.2: Arreglo experimental de sistema LIBS en el CNyN.

- 3. Fibra óptica con diámetro de 800  $\mu$ m para colectar la luz emitida por el plasma.
- 4. Espectrómetro en miniatura Avantes.
- 5. Medidor de potencia y energía.
- 6. Lampara de mercurio.

### 5.5.1. Procedimiento Experimental de LIBS

En primera instancia se procedió a encender el sistema de refrigeración, ventiladores del radiador y la fuente de los respectivos sistemas del láser. Enseguida se dejaron las lámparas del láser activas durante 10 minutos mediante el controlador interno para que el sistema llegará a la temperatura óptima. Posteriormente se cambió el controlador del Q-Switch del láser de interno a externo para poder sincronizar el disparo láser con el generador de retrasos DG535. Para finalizar el encendido del sistema LIBS, se midió la estabilidad energética del plasma asegurando la prevalencia energética de los pulsos. Y finalmente se inició la espectrometría de plasma auxiliándonos de un espectrómetro y una computadora equipada con el software del respectivo espectrómetro.

En primera instancia, para iniciar las medidas espectrométricas el pulso láser fue enfocado un milímetro dentro de la muestra, y sobre este punto de enfoque se llevaron a cabo 250 pulsos para dos energías diferentes y distintos tiempos de retraso según el espectrómetro, como se muestra en la Tabla [5.4.](#page-48-0) Puede apreciarse una diferencia significativa en el número de pulsos entre espectrómetros debido a que el software de aplicación del Echelle permitía hacer el promedio de los pulsos con una baja variabilidad en el disparo *(jitter)*. Por otro lado, el software de aplicación del espectrómetro compacto AvaSoft si bien permite realizar promedios de los espectros, uno de los objetivos de este trabajo es asegurar la viabilidad del uso de este tipo de espectrómetros. De esta forma, se decidió analizar la variabilidad pulso a pulso y verificar que se tiene un jitter suficientemente bajo.

<span id="page-48-0"></span>

| Espectrómetro | <b>Aleaciones</b><br>de aluminio | Energía<br>[ml] | No. de<br>pulsos | <b>Tiempos de</b><br>retraso [ns] | Tiempo de<br>integración |  |
|---------------|----------------------------------|-----------------|------------------|-----------------------------------|--------------------------|--|
|               | 3003, 5052,                      |                 |                  | 500, 700, 900,                    |                          |  |
|               | 6061, 7075,                      | 50,70           | 250              | 1000, 1200,                       |                          |  |
| Compacto      | K100, MIC6,                      |                 |                  | 1400, 1500,                       | $1.05$ ms                |  |
|               |                                  |                 |                  | 1700, 2000,                       |                          |  |
|               | <b>MS</b>                        |                 |                  | 2200, 5000                        |                          |  |
|               |                                  |                 |                  | 300, 500, 700,                    |                          |  |
| Echelle       | 3003, 6061,                      |                 |                  | 1000, 1200,                       |                          |  |
|               | 7075, K100,                      | 50,70           | 10               | 1500, 2000,                       | $200$ ns,<br>$5 \mu s$   |  |
|               | MIC6, MS                         |                 |                  | 2500, 3000,                       |                          |  |
|               |                                  |                 |                  | 4000, 5000, 7000                  |                          |  |

Tabla 5.4: Resumen de experimentos de LIBS.

# 5.6. ICP-OES

La Espectroscopia de Emisión Óptica por Plasma de Acoplamiento Inductivo (ICP-OES, por sus siglas en inglés Inductively Coupled Plasma-Optical Emission Spectroscopy) es una de las técnicas analíticas más populares para la determinación de elementos traza. ICP-OES consiste en crear un plasma a partir de argón de alta pureza, esto se logra mediante la ionización que produce una bobina de Tesla que acelera los electrones libres en el rango de las radiofrecuencias por medio de un campo eléctrico. Los electrones colisionan con los átomos y transfieren energía a todo el gas, con ello logran mantener una temperatura de 6,000 a 10,000 K. [\[12\]](#page-50-8)

En particular para este trabajo el objetivo de análisis fue la cuantificación de trazas como el cromo, cobre, hierro, magnesio, manganeso, silicio, titanio y zinc que son los elementos reportados en las aleaciones nominales.

### 5.6.1. Procedimiento Experimental de ICP-OES

Se empleó un equipo Varian Vista-MPX CCD simultaneous ICP-OES, el cuál fue calibrado mediante tres soluciones con concentraciones de 0.3, 3.0 y 30 ppm respectivamente. Las soluciones se prepararon a partir de una solución estándar con concentración nominal 100 mg/l y certificada: High-purity Multielement Standatd Solution 6 for ICP Sigma Aldrich, Lote BCBV7799, caducidad agosto 2021.

Las muestras fueron preparadas en vaso abierto con distintas combinaciones de ácidos concentrados para su digestión. Estas combinaciones se muestran en la Tabla [5.5,](#page-49-0) en conjunto con la masa de cada aleación designada para la digestión ácida.

<span id="page-49-0"></span>

| <b>Aleaciones</b><br>de Aluminio | Masa [mg]<br>$(\pm 0.05)$ | Ácido Nítrico<br>$(HNO3)$ [mL] | Ácido Clorhídrico<br>$(HCl)$ [mL] | Ácido Fluorhídrico<br>$(HF)$ [mL] | Ácido Bórico a<br>$2 \frac{V}{V}$ % ( $H_3 BO_3$ )<br>[mL] |
|----------------------------------|---------------------------|--------------------------------|-----------------------------------|-----------------------------------|------------------------------------------------------------|
| 3003                             | 250.1                     | 3                              |                                   |                                   |                                                            |
| 5052                             | 254.8                     |                                | 6                                 |                                   |                                                            |
| 6061                             | 253.7                     |                                | 6                                 |                                   |                                                            |
| 7075                             | 103.0                     |                                |                                   |                                   | 40                                                         |
| K100S®                           | 105.1                     |                                |                                   |                                   | 40                                                         |
| MIC6 <sup>®</sup>                | 108.8                     |                                |                                   |                                   | 40                                                         |
| <b>MS</b>                        | 105.3                     |                                |                                   |                                   | 40                                                         |

Tabla 5.5: Digestión de aleaciones en ácidos.

# 5.7. Spark-OES

La Espectroscopia de Emisión Óptica por Chispa (Spark-OES, por sus siglas en inglés) es una técnica analítica destructiva que se asemeja a LIBS. Lo anterior debido a que también hace ablación en la superficie de una muestra en un intervalo de tiempo discreto. Se diferencia con respecto a LIBS en que utiliza la muestra como electrodo para generar una descarga eléctrica incidente en la superficie de la muestra. [\[13\]](#page-50-9) En el caso de esta técnica se usó un dispositivo de la marca Bruker.

# Referencias

- <span id="page-50-0"></span>[1] Atlas Steels, "Aluminium Alloy 3003," 2013.
- [2] Southern Manufacturing, "Aluminium Alloy 5052," 2013.
- [3] Smiths Metal Cetres Limited, "Aluminium Alloy 6061."
- <span id="page-50-1"></span>[4] Alcoa, "Aluminium Alloy 7075."
- <span id="page-50-2"></span>[5] MatWeb, "Alpase K100-S™ Aluminum Plate," 2019.
- [6] United, "Mic<sub>6</sub> (R) Aluminum Cast Plate."
- <span id="page-50-3"></span>[7] Smiths Metal Cetres Limited, "7010 Aluminium," 2017.
- <span id="page-50-4"></span>[8] E. W. Palmer, M. C. Hutley, A. Franks, J. F. Verril, and B. Gale, "Diffraction gratings (manufacture)," Reports on Progress in Physics, vol. 38, pp. 975–1048, 1975.
- <span id="page-50-5"></span>[9] E. Hecht, Optics. London: Pearson Education Limited, fifth edit ed., 2017.
- <span id="page-50-6"></span>[10] G. H. Holst, CCD Arrays, Cameras and Displays. Boston: JCD Publishing, SPIE, second ed ed., 1998.
- <span id="page-50-7"></span>[11] LTB, "ARYELLE Spectrograph Series," 2015.
- <span id="page-50-8"></span>[12] D. C. Harris, Quantitative Chemical Analysis. New York: W. H Freeman and Company, 8th ed ed., 2010.
- <span id="page-50-9"></span>[13] M. P. Mogorosi, "The optimization and calibration of spark- optical emission spectroscopy for the analysis of trace impurities in ultra-pure Pt, Pd and Rh," p. 213, 2013.

# Capítulo 6

# Resultados y Discusiones

En este capítulo se discutirán los resultados principales de este trabajo, y se utilizarán los espectros de emisión con 50 mJ de energía de la aleación de aluminio 7075 como muestra representativa para explicar los resultados.

### 6.1. Identificación de Líneas Espectroscópicas

Existen distintas bases de datos con valores de referencia para las líneas de emisión atómica espectrales de cada elemento en la tabla periódica. Estas bases de datos suelen incluir la posición de longitud de onda, la intensidad relativa de cada línea de emisión y los niveles energéticos involucrados. En este trabajo se utilizó la base de datos del Instituto Nacional de Estándares y Tecnología (NIST) de EUA. [\[1\]](#page-68-0)

Para llevar a cabo una correcta identificación se utilizaron los siguientes criterios:

- 1. Mayor probabilidad de transición  $(A_{ki})$ .
- 2. Menor nivel superior de energía en la transición.
- 3. Conjunto de líneas del mismo nivel energético.
- 4. Prevalencia de las líneas a distintos tiempos de retraso.

En la figura [6.1](#page-52-0) se pueden observar los respectivos espectros de emisión con dos tiempos de retraso en común 700 (rojo) y 2000 (negro) nanosegundos, asimismo se puede apreciar que el espectrómetro Echelle tiene más densidad de píxeles que el de campo compacto en la ampliación del rango de longitudes de onda de 260 – 270 nm.

<span id="page-52-0"></span>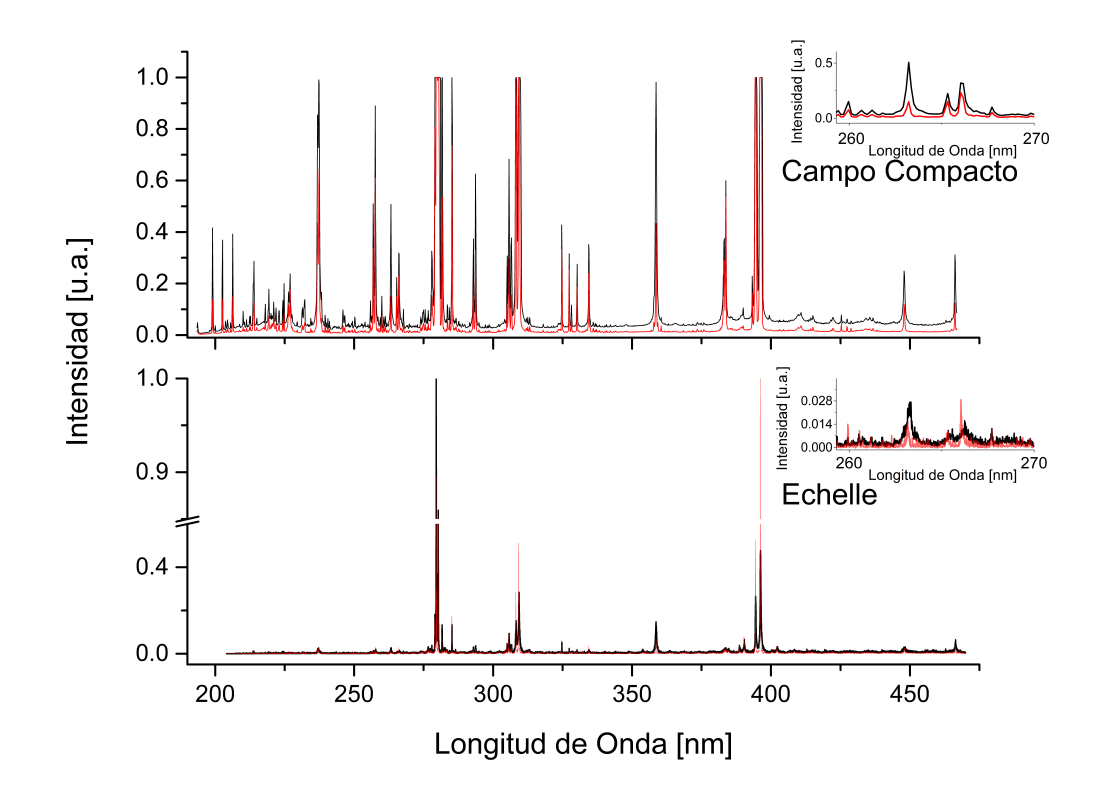

Figura 6.1: Identificación de líneas de emisión para la aleación de aluminio 7075. [\[1](#page-68-0)[,2\]](#page-68-1)

En las tablas siguientes se presentan las líneas identificadas para cada elemento obtenidos con el espectrómetro compacto y espectrómetro Echelle; nótese que para el espectrómetro compacto se tienen algunas líneas en pares debido a que los picos son contiguos y se consideran para el cálculo del área bajo la curva (intensidad de la línea). Por otro lado, como el espectrómetro Echelle logra resolver con mayor precisión las líneas de emisión, no se reportan pares de líneas como en el espectrómetro de campo compacto. Asimismo, es conveniente resaltar que en la tabla [6.2](#page-54-0) se muestran las líneas de emisión más intensas que muestra el espectro, más no son las únicas.

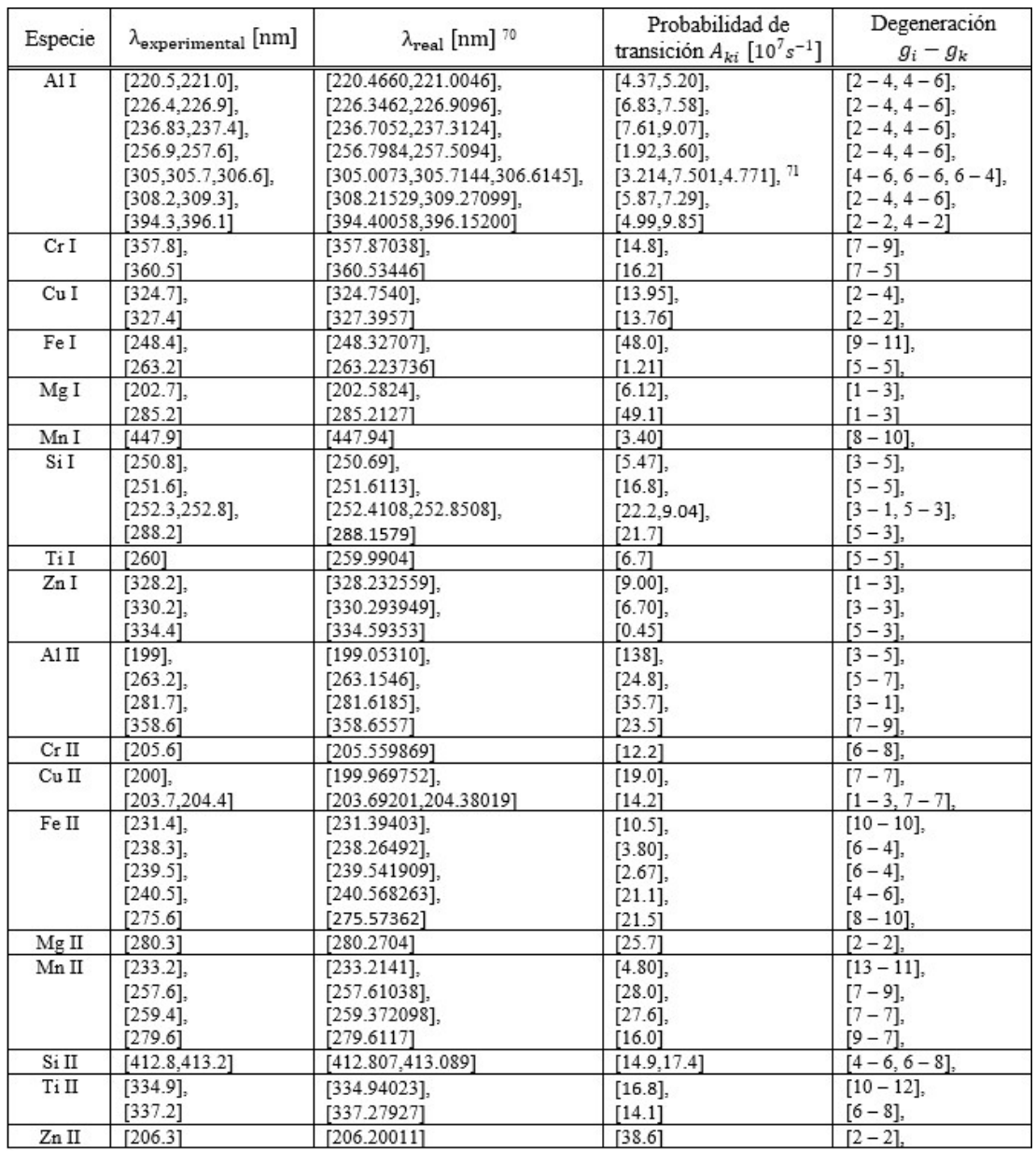

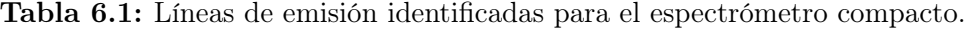

<span id="page-54-0"></span>

|           |                               |                                      | Probabilidad de                     | Degeneración |
|-----------|-------------------------------|--------------------------------------|-------------------------------------|--------------|
| Especie   | $\lambda_{\texttt{exp}}$ [nm] | $\lambda_{\text{real}}$ [nm] $^{70}$ | transición $[(A_{ki}) \times 10^7]$ | $(g_i-g_k)$  |
| A1 I      | $[220.466]$ ,                 | $[220.4660]$ ,                       | [4.37]                              | $[2-4]$ ,    |
|           | $[305.726]$ ,                 | $[305.7144]$ ,                       | $[7.501]$ , $71$                    | $[6-6]$      |
|           | $[308.239]$ ,                 | $[308.21529]$ ,                      | [5.87]                              | $[6 - 6]$    |
|           | $[394.412]$ ,                 | [394.40058],                         | [4.99]                              | $[2-2]$ ,    |
|           | [396.159]                     | [396.15200]                          | [9.85]                              | $[4-2]$ ,    |
| Cr I      | [359.336]                     | [359.35021]                          | $[15.0]$                            | $[7 - 7]$ ,  |
| Cu I      | $[324.741]$ ,                 | $[324.7540]$ ,                       | $[13.95]$ ,                         | $[2-4]$ ,    |
|           | [327.371]                     | [327.3957]                           | [13.76]                             | $[2 - 2]$    |
| Mg I      | [285.208]                     | [285.2127]                           | [49.1]                              | $[1 - 3]$    |
| Mn I      | $[403.309]$ ,                 | $[403.307]$ ,                        | [1.65]                              | $[6 - 6]$    |
|           | [447.9]                       | [447.94]                             | [3.40]                              | $[8 - 10]$   |
| Si I      | [251.929]                     | [251.9202]                           | [5.49]                              | $[3 - 3]$    |
| Zn I      | [213.894]                     | [213.857351]                         | [71.4]                              | $[1 - 3]$    |
| A1 II     | [281.677]                     | [281.6185]                           | [35.7]                              | $[3 - 1]$    |
| $Cr$ $II$ | [206.5]                       | [206.550389]                         | [12.0]                              | $[6 - 4]$    |
| Cu II     | $[211.255]$ ,                 | $[211.209930]$ ,                     | [35.0],                             | $[5 - 3]$ ,  |
|           | [224.28]                      | [224.261775]                         | $[25.0]$                            | $[5 - 7]$ ,  |
| Fe II     | $[239.563]$ ,                 | [239.562504],                        | [25.9],                             | $[8 - 10]$   |
|           | $[260.704]$ ,                 | $[260.708686]$ ,                     | [17.3]                              | $[6 - 4]$ ,  |
|           | [261.172]                     | [261.187336]                         | [12.0]                              | $[8 - 8]$    |
| Mg II     | $[279.084]$ ,                 | $[279.0776]$ ,                       | [40.1]                              | $[2-4]$ ,    |
|           | [280.254]                     | [280.2704]                           | [25.7]                              | $[2 - 2]$    |
| Mn II     | [259.362]                     | [259.372098]                         | [27.6]                              | $[7 - 7]$    |
| Zn II     | [213.894]                     | [213.857351]                         | [71.4]                              | $[1 - 3]$    |

Tabla 6.2: Líneas de emisión identificadas para el espectrómetro compacto.

Cabe resaltar que en la tabla [6.2](#page-54-0) se muestran las líneas de emisión más intensas que muestra el espectro, más no son las únicas.

# 6.2. Análisis de Estabilidad del Plasma de Ablación

Para proseguir a hacer el ajuste de curvas gaussianas en el espectrómetro de campo compacto fue necesario hacer un análisis para determinar a partir de qué pulso se podía considerar que el plasma había llegado a ser estable. Este análisis consistió en realizar el cociente de la intensidad de líneas de aluminio neutro y aluminio ionizado (Al I/Al II). Así, si el cociente muestra una tendencia a ser constante significa que se está observando el mismo tiempo de retraso, demostrándose que el espectrómetro compacto puede ser disparado con baja variabilidad.

En la figura [6.2](#page-55-0) se observan los cocientes de ciertos tiempos de retraso que corresponden a la aleación de aluminio 7075. En esta figura se puede apreciar que los primeros 14 pulsos no muestran una tendencia debido a que se hace ablación sobre un área mayor al punto de enfoque (menor fluencia), el cual se encuentra un milímetro dentro de la superficie del material.

<span id="page-55-0"></span>A partir del decimoquinto pulso se consideraron los datos adquiridos para su acumulación y así reducir el ruido para el análisis posterior, ya que en este pulso es cuando el proceso de ablación llega al punto de enfoque óptimo, muestra estabilidad el cociente y se han removido impurezas superficiales.

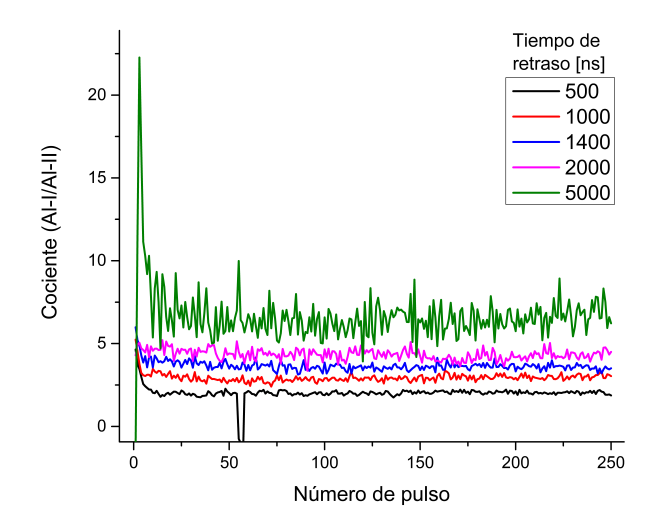

Figura 6.2: Estabilidad del plasma para aleación de aluminio 7075.

También se puede ver que, a mayor tiempo de retraso, mayor es la tasa de recombinación a especies neutras; así, la emisión del Al II decrece más rápido que la del Al I. De esta forma la razón (Al I/Al II) tiende a hacerse mayor.

# 6.3. Ajuste de perfiles en el espectro de emisión

Debido a que la cantidad de datos a la que se le debían realizar ajustes era grande se optó por realizar un algoritmo para analizar cada espectro de emisión. Se hicieron ajustes gaussianos para las especies identificadas en el espectrómetro de campo compacto, y para las especies del espectrómetro Echelle se optó por un perfil lorentziano porque al poseer mayor resolución espectral (mayor densidad de píxeles) fue posible ajustar este perfil. Además de tener un significado físico dado que este perfil corresponde a un ensanchamiento por presión (tipo Stark). En la figura 6.3 se puede observar un esquema de cómo funciona el algoritmo, mientras que el código fuente del algoritmo se puede consultar en el apéndice [C.](#page-75-0)

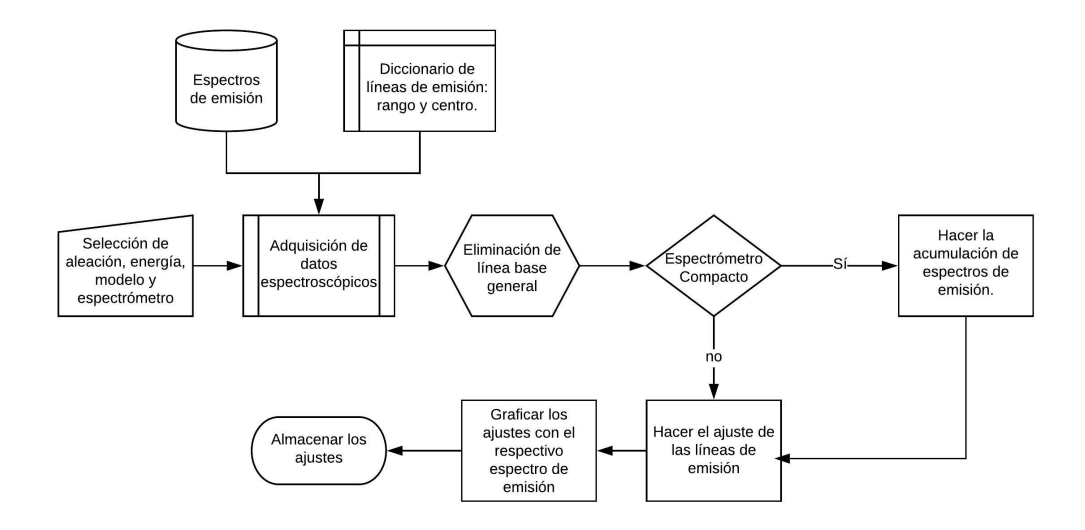

Figura 6.3: Algoritmo para el ajuste de perfiles en espectros de emisión.

Para determinar el tipo de perfil de línea se utilizó una lámpara espectroscópica de mercurio con la cual se midió el ensanchamiento instrumental del espectrómetro de campo compacto. En la tabla 6.3 se muestran las mediciones del ensanchamiento instrumental para distintas regiones donde se puede apreciar que existe un mayor ensanchamiento a menor longitud de onda.

| FWHM<br>$\lceil$ nm] | $\lambda_{\text{exp}}$ [nm] | $\lambda_{\text{real}}$ [nm] | Probabilidad de<br>transición $[(A_{ki}) \times 10^7]$ | Degeneración<br>$(g_i-g_k)$ |
|----------------------|-----------------------------|------------------------------|--------------------------------------------------------|-----------------------------|
| 0.2042               | 253.685                     | 253.65210                    | $8.40e + 06$                                           | $1 - 3$                     |
| 0.19218              | 296.811                     | 296.72830                    | $4.6e+07$                                              | $1 - 3$                     |
| 0.19247              | 404.589                     | 404.65650                    | $2.07e + 07$                                           | $1 - 3$                     |
| 0.17008              | 435.694                     | 435.83350                    | $5.6e + 07$                                            | $3 - 3$                     |

Tabla 6.3: Líneas de emisión de lampara de mercurio con FWHM.

En la figura 6.4a 6.4b se muestran, como ejemplo, los ajustes de las intensidades presentes a un microsegundo de retraso, mientras que en la figura 6.4c y 6.4d se muestra el ajuste de la línea de magnesio neutro con longitud de onda de 285.2 nm correspondiente a cada espectrómetro con una ampliación.

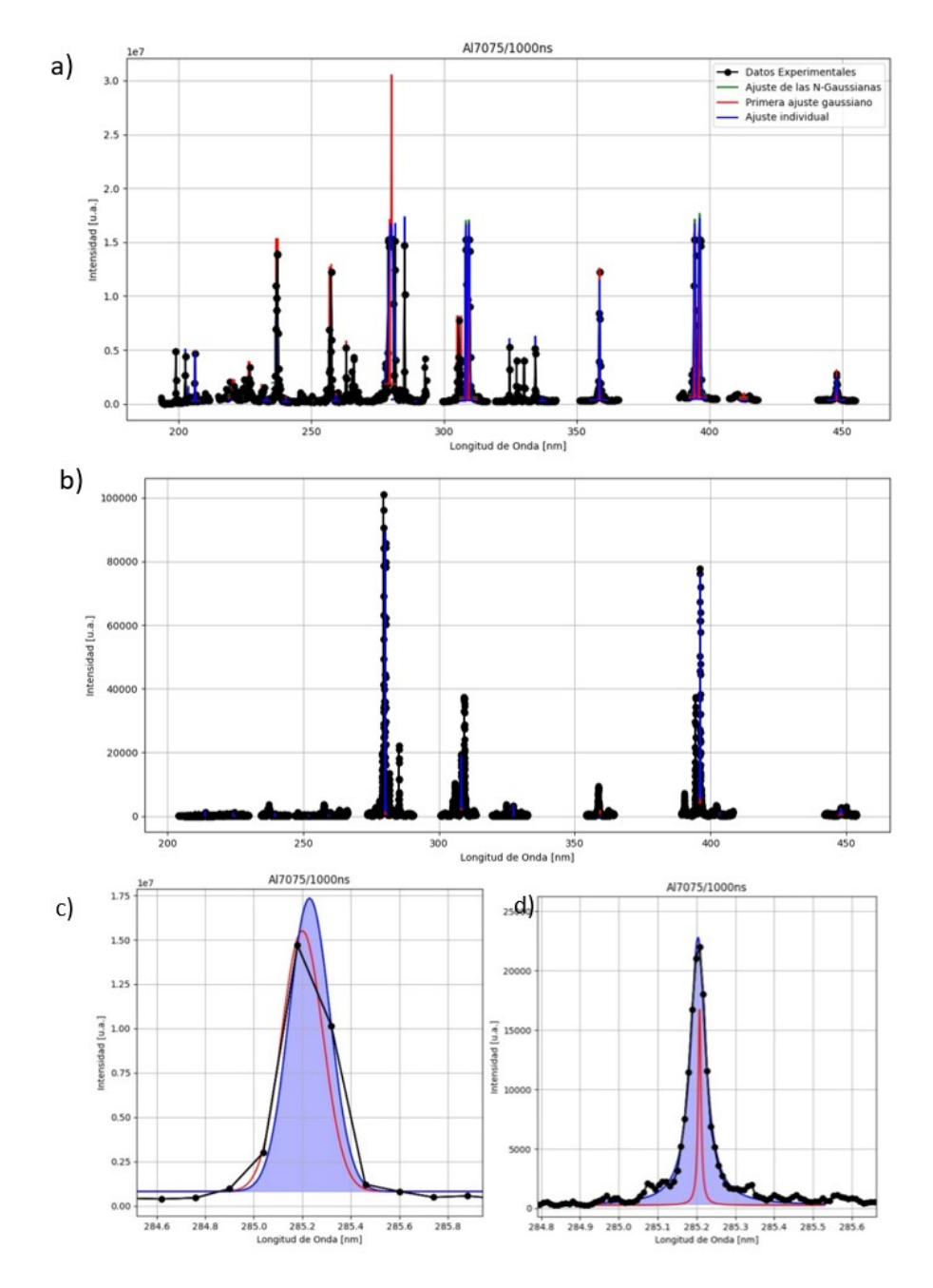

#### Figura 6.4: Ajustes de perfiles para:

- a) Espectrómetro Compacto con ajustes Gaussianos,
- b) Espectrómetro Echelle con ajustes Lorentzianos;
- c) Magnesio Neutro Espectrómetro Compacto,
- d) Magnesio Neutro Espectrómetro Echelle.

# 6.4. Concentraciones de ICP-OES y Spark-OES

En esta sección se muestran los resultados de dos caracterizaciones: ICP-OES y Spark-OES. Ambas caracterizaciones con el objetivo de cuantificar la presencia de elementos minoritarios en las distintas aleaciones comerciales de aluminio. Se realizaron estas dos caracterizaciones para contrastar los resultados obtenidos con respecto a la preparación de la muestra. En base a las concentraciones se hacen las curvas de calibración para cada elemento traza con respecto al sistema LIBS que emplea el espectrómetro compacto, en aras de cuantificar el límite de detección (LOD) de este espectrómetro.

En el caso de ICP-OES se tuvieron que cambiar los factores de disolución (FD) en distintas ocasiones, ya que se procuró que las intensidades entraran en el rango de las curvas de calibración en vez de extrapolar. En la Tabla [6.4](#page-58-0) se muestran las concentraciones en forma de peso porcentual, mientras que los datos originales en forma de partes por millón (ppm) se pueden consultar en el apéndice [B.](#page-73-0)

| Muestra de       |             | Concentración de elementos, wt% |        |        |        |         |        |        |
|------------------|-------------|---------------------------------|--------|--------|--------|---------|--------|--------|
| <b>Aluminio</b>  | $_{\rm Cr}$ | Cu                              | Fe     | Mg     | Mn     | Si      | Ti     | Zn     |
| 3003             | 0.0264      | 0.1044                          | 1.2563 | 0.0365 | 1.9244 | 0.2017  | 0.0145 | 0.0524 |
| 5052             | 0.2473      | 0.3374                          | 1.3391 | 1.5365 | 0.0874 | 0.4142  | 0.0349 | 0.0306 |
| 6061             | 0.3383      | 0.0000                          | 0.1995 | 4.7937 | 0.0000 | 0.0472  | 0.0260 | 0.0000 |
| 7075             | 0.0000      | 0.2490                          | 0.0000 | 0.0972 | 0.0000 | 0.0759  | 0.0000 | 0.8995 |
| K100s            | 0.2359      | 0.1192                          | 0.9617 | 0.1591 | 1.3259 | 30.7682 | 0.1653 | 0.0948 |
| MIC <sub>6</sub> | 0.0488      | 3.0588                          | 0.6700 | 3.5323 | 1.6707 | 35.2114 | 0.1700 | 5.7649 |
| MS               | 0.0272      | 0.0521                          | 0.4409 | 0.8695 | 0.0404 | 49.9131 | 0.1176 | 0.0286 |

<span id="page-58-0"></span>Tabla 6.4: Concentración de elementos traza de las aleaciones de aluminio por ICP-OES.

Por otra parte, las concentraciones determinadas por Spark-OES carecen de la aleación 5052 debido a que al momento de hacer el análisis no se poseía una muestra de ésta. Los resultados de esta técnica fueron dados en peso porcentual, ver Tabla [6.5.](#page-58-1)

<span id="page-58-1"></span>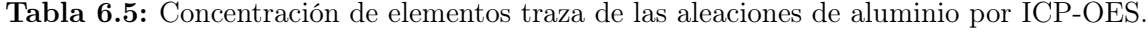

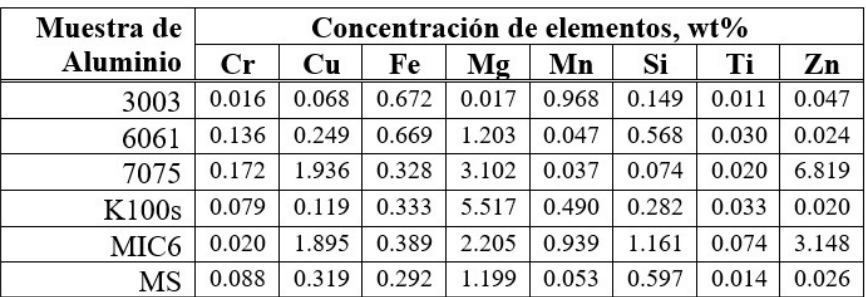

En la tabla siguiente se muestra una comparativa de las dos caracterizaciones con

respecto a los rangos nominales (Tabla [5.1\)](#page-42-0). En color blanco están las concentraciones de las que no se tiene registro en la caracterización o en los rangos nominales, en color verde están las concentraciones que están dentro del rango nominal, en color amarillo las que están en una tolerancia del 30 % del rango nominal y en color rojo las que están fuera de la tolerancia.

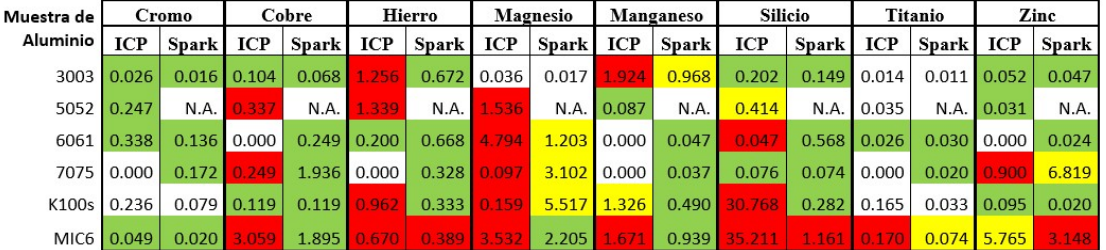

**Tabla 6.6:** Comparación de concentraciones en wt  $\%$  con respecto a los rangos nominales.

En la siguiente sección se utilizarán las concentraciones proporcionadas por la técnica Spark-OES debido a que tiene más cercanía con las concentraciones nominales. Sin embargo, es conveniente resaltar que para las aleaciones K100s y MIC6 se debe tener mayor flexibilidad entorno a sus concentraciones porque no se conocen sus estándares, sólo a qué serie se asemeja, asimismo no se puede esperar que las aleaciones nominales tengan una concentración estándar precisa pues se desconoce el origen de proveedor y los márgenes de error que vienen en sus hojas de datos.

Desde otro punto de vista, se puede hacer una primera aproximación para determinar a qué serie se asemeja más la composición de la muestra MS en la tabla 6.5. Lo anterior normalizando la concentración de cada traza con respecto a la de la aleación MS, tal como se muestra en la Tabla [6.7.](#page-59-0)

<span id="page-59-0"></span>

| Muestra de       |             | Concentración de elementos, wt% |       |       |        |       |       |         |  |  |  |
|------------------|-------------|---------------------------------|-------|-------|--------|-------|-------|---------|--|--|--|
| <b>Aluminio</b>  | $_{\rm Cr}$ | Cu                              | Fe    | Mg    | Mn     | Si    | Ti    | Zn      |  |  |  |
| 3003             | 0.182       | 0.213                           | 2.301 | 0.014 | 18.264 | 0.250 | 0.786 | 1.808   |  |  |  |
| 6061             | 1.545       | 0.781                           | 2.291 | 1.003 | 0.887  | 0.951 | 2.143 | 0.923   |  |  |  |
| 7075             | 1.955       | 6.069                           | 1.123 | 2.587 | 0.698  | 0.124 | 1.429 | 262.269 |  |  |  |
| K100s            | 0.898       | 0.373                           | 1.140 | 4.601 | 9.245  | 0.472 | 2.357 | 0.769   |  |  |  |
| MIC <sub>6</sub> | 0.227       | 5.940                           | 1.332 | 1.839 | 17.717 | 1.945 | 5.286 | 121.077 |  |  |  |
| MS               | 1.000       | 1.000                           | 1.000 | 1.000 | 1.000  | 1.000 | 1.000 | 1.000   |  |  |  |

Tabla 6.7: Clasificación de aleación MS por concentración.

En amarillo están las concentraciones que se aproximan más a la MS. Se puede observar que tiene mayor semejanza con la serie 6000.

## 6.5. Curvas de Calibración y Límites de Detección

A partir de las concentraciones wt % de la técnica Spark-OES, y con el cociente señal a ruido (SNR) de los respectivos espectrómetros, se hicieron regresiones lineales de líneas de emisión específicas para cada elemento traza. Las líneas de emisión seleccionadas fueron las neutras con mayor intensidad debido a que éstas están presentes para todos los tiempos de retraso sin estar saturadas. Cabe resaltar que los ajustes lineales consideran la intersección en el origen porque a concentración cero no debería haber señal detectable.

En la figura [6.5](#page-60-0) se muestran tres casos típicos de curvas de calibración por espectrómetro donde las medidas del espectrómetro Echelle se realizaron con tiempo de integración de 5  $\mu$ s.

Estas curvas pertenecen al cromo, magnesio y zinc con un tiempo de retraso de 2  $\mu$ s para el cromo y para las dos últimas 1  $\mu$ s. Lo anterior debido a que el cromo (360.5) nm) al estar cerca de la línea de aluminio iónico (358.6 nm) se observa con mejor SNR pues la intensidad de la especie iónica ya no apantalla a la de cromo porque ya no es tan ancha.

<span id="page-60-0"></span>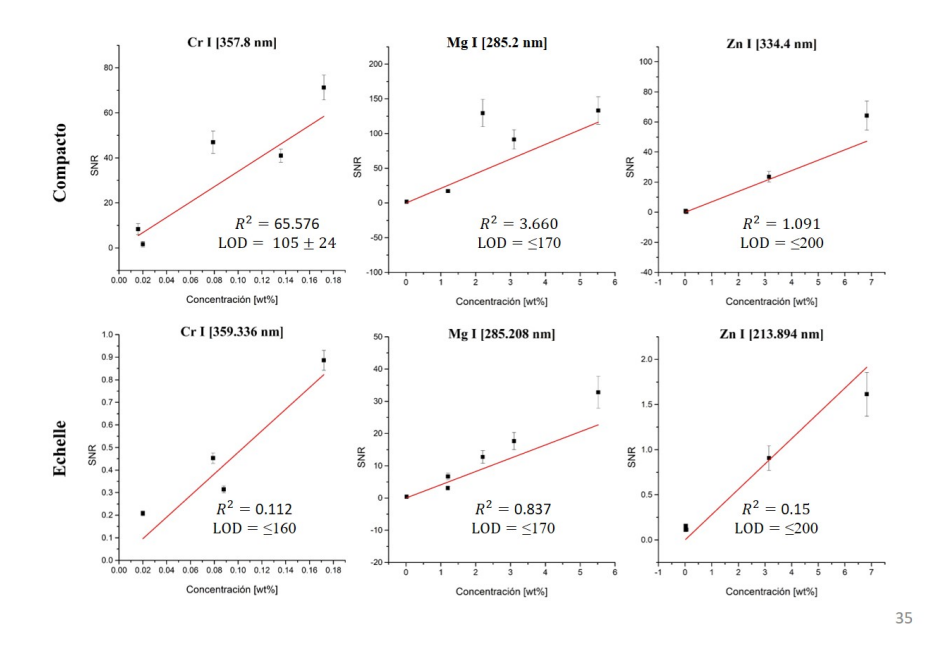

Figura 6.5: Curvas de calibración para cada espectrómetro.

Las pendientes de cada regresión lineal se emplearon en la ecuación 5.2 para obtener el límite de detección por cada especie neutra, véase la Tabla [6.8.](#page-61-0)

<span id="page-61-0"></span>

|         |                |                             |           | <b>Espectrómetro Compacto</b> |            |                          | <b>Espectrómetro Echelle</b> |                   |              |  |
|---------|----------------|-----------------------------|-----------|-------------------------------|------------|--------------------------|------------------------------|-------------------|--------------|--|
| Especie | Energía<br>[m] | $\lambda_{\rm exp}$<br>[nm] | Pendiente | Error<br>Estándar             | LOD [ppm]  | $\lambda_{\exp}$<br>[nm] | Pendiente                    | Error<br>Estándar | LOD<br>[ppm] |  |
| CrI     | 50             | 357.8                       | 285.617   | 65.576                        | $105 + 24$ | 359.336                  | 0.371                        | 0.112             | < 160        |  |
|         | 70             |                             | 391.734   | 89.201                        | $77+17$    |                          | 3.751                        | 0.916             | < 160        |  |
| Cu I    | 50             | 324.7                       | 103.957   | 49.265                        | 289±137    | 324.741                  | 2.006                        | 0.379             | < 680        |  |
|         | 70             |                             | 49.265    | 8.800                         | 609±109    |                          | 4.824                        | 0.291             | < 680        |  |
| Fe I    | 50             | 263.2                       | 79.127    | 18.671                        | $379 + 89$ |                          |                              |                   |              |  |
|         | 70             |                             | 87.861    | 17.679                        | 341±69     |                          | N.A.                         |                   |              |  |
|         | 50             | 285.2                       | 22.813    | 3.660                         | $\leq$ 170 | 285.208                  | 3.466                        | 0.837             | < 170        |  |
| MgI     | 70             |                             | 28.581    | 5.354                         | $\leq$ 170 |                          | 5.763                        | 0.257             | $\leq$ 170   |  |
| Mn I    | 50             | 447.9                       | 47.753    | 34.571                        | $<$ 370    | 403.309                  | N.A.                         | N.A.              | $<$ 370      |  |
|         | 70             |                             | 86.118    | 43.610                        | 348±176    |                          | N.A.                         | N.A.              | < 370        |  |
| Si I    | 50             | 288.2                       | 5.808     | 1.667                         | $\leq 740$ | 251.929                  | N.A.                         | N.A.              | < 740        |  |
|         | 70             |                             | 13.515    | 2.602                         | < 740      |                          | N.A.                         | N.A.              | < 740        |  |
| Ti I    | 50             | 260                         | 82.012    | 54.342                        | < 110      | N.A.                     |                              |                   |              |  |
|         | 70             |                             | 424.745   | 82.704                        | $71 + 14$  |                          |                              |                   |              |  |
| ZnI     | 50             | 334.4                       | 11.211    | 1.091                         | $\leq$ 200 | 213.894                  | 0.246                        | 0.015             | $\leq$ 200   |  |
|         | 70             |                             | 9.091     | 0.372                         | $\leq$ 200 |                          | 0.319                        | 0.012             | $200$        |  |

Tabla 6.8: Límites de detección para un tiempo de retraso de 1  $\mu$ s.

. Al comparar los LOD del espectrómetro compacto con las concentraciones presentadas en la tabla 6.5 se puede apreciar que se logran las concentraciones mínimas de todas las especies. Sin embargo, las curvas de calibración tienen dos problemas, el primero tiene que ver con que la magnitud de los LOD calculados son mayores que el mínimo, y puede deberse por que los espectros son muy ruidosos como es el caso del manganeso y titanio con 50 mJ. El segundo problema está relacionado con las concentraciones de las aleaciones disponibles. Por un lado, hay altas concentraciones (mayores al 1 %) que dan cabida a fenómenos de autoabsorción. Y, por otro lado, es necesario tener puntos intermedios como en el caso del magnesio en la figura 6.6 donde la mínima concentración que se pudo medir fue 0.017 % de la aleación 3003, mientras que la siguiente concentración disponible fue de 1.203 % de la aleación 6061. La diferencia entre estas concentraciones consecutivas es de casi dos órdenes de magnitud.

Por otra parte, los límites de detección del espectrómetro Echelle muestran una igualdad entorno a las concentraciones proporcionadas por Spark-OES debido a que en los espectros de emisión si se observan estas especies, pero debido a que no se hizo una correcta observación de la columna del plasma, los LOD que se determinan por medio de las curvas de calibración están sobreestimados.

Ya que los experimentos realizados con los dos espectrómetros no se llevaron a cabo bajo las mismas condiciones sería erróneo hacer una comparación objetiva. Por lo que es necesario realizar nuevas mediciones espectroscópicas con el espectrómetro Echelle bajo las mismas condiciones para poder comparar los límites de detección y en su caso la eficiencia para clasificar las aleaciones de aluminio.

### 6.6. Análisis de Componentes Principales

Para empezar el análisis de componentes principales (PCA), primero debe hacerse el arreglo de la matriz de datos  $(X)$ . Ésta matriz es compuesta por las intensidades ajustadas donde cada fila corresponde a un tiempo  $(m)$  de una aleación  $(a_i)$ , y cada columna corresponde a una especie neutra  $(n)$ ; como se muestra en la siguiente ecuación

$$
\mathbf{X} = \left[ \mathbf{I}_{m,n}^{a_i} \right],\tag{6.1}
$$

donde  $m = 11$  porque se tienen once tiempos de retraso,  $a_i = 6$  porque se tienen seis aleaciones identificadas (véase Tabla [5.1\)](#page-42-0), y  $n = 8$  porque se tienen identificadas las líneas de emisión de ocho elementos minoritarios.

Para construir la matriz de datos es necesario determinar que líneas usar para estos 8 elementos. En este análisis no se consideró al aluminio neutro porque el objetivo es clasificar las aleaciones por medio de los elementos minoritarios. Por consiguiente, se emplearon distintos arreglos de matrices muestrales  $(\mathbf{M}^E_t)$  a las que se les realizó un análisis de componentes principales para determinar que líneas tenían un mayor peso para clasificar. Estas matrices muestrales se caracterizaron por los tiempos de retraso (t) y la energía de los pulsos láser  $(E)$ , por lo que se realizaron un total de 22 matrices muestrales debido a que hay once tiempos y dos energías. Por ejemplo, en la Figura [6.6](#page-62-0) se puede observar un gráfico de PCA representativo, con tiempo de retraso de 500 ns.

<span id="page-62-0"></span>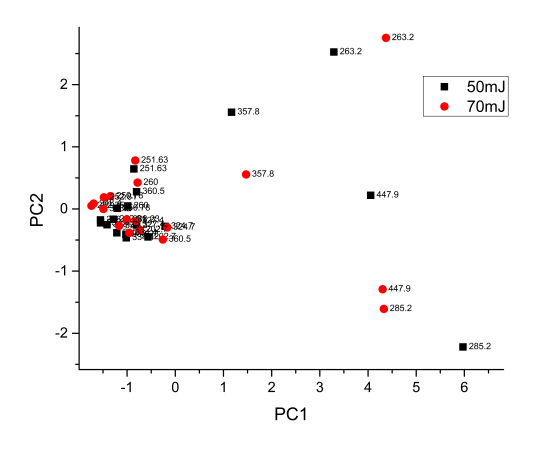

Figura 6.6: PCA de líneas neutras con 500 ns de tiempo de retraso.

. En la figura anterior las líneas con mayor variación y en consecuencia mayor separación del agrupamiento principal son las líneas que fueron seleccionadas para el análisis de componentes principales y se muestran a continuación:

> Cr I [357.8 nm] Cu I [324.7 nm] Fe I [263.2 nm] Mg I [285.2 nm] Mn I [447.9 nm] Si I [251.6 nm] Ti I [260.0 nm] Zn I [334.4 nm]

# 6.7. Clasificación de Aleaciones de Aluminio

En la sección 4.2 se mencionó que PCA reduce la dimensionalidad de un conjunto de variables multivariantes y que permite una mejor interpretación de estos datos con una estructura lineal subyacente. Asimismo, ya que tenemos la matriz de datos se pueden llevar a cabo los pasos definidos en el capítulo 4 para hacer PCA.

Dependiendo del número de eigenvectores que se encuentran a partir de la matriz de covarianza se pueden obtener diferentes proyecciones (graficas) usando distintas combinaciones de los componentes principales (CP) que se deseen. En particular, para este trabajo se usarán únicamente los que tienen un mayor peso de varianza, o sea, los que explican la mayor varianza de los datos. En la figura [6.7](#page-63-0) se muestran gráficos de sedimentación, los cuales permiten visualizar el número de CP que se deben considerar al resolver la matriz de datos para 50 y 70 mJ de energía del pulso láser.

<span id="page-63-0"></span>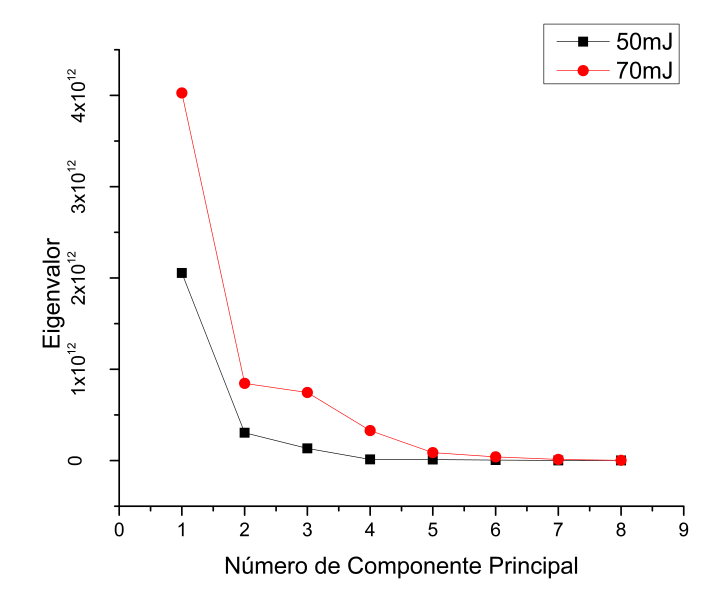

Figura 6.7: Gráfico de sedimentación.

En la figura 6.7 vemos que para las intensidades con 50 mJ es necesario utilizar los dos primeros componentes principales pues representan el 93.43 % de varianza; mientras que para las intensidades con 70 mJ de energía se observa que la tercera componente forma una especie de codo pues al igual que la segunda componente representa un porcentaje alto de varianza, para poder comparar ambas energías se optó por elegir las dos primeras componentes principales que explican el 80 % de varianza.

Ya que determinamos que usaremos las dos primeras componentes principales, se forma un arreglo de eigenvectores donde las columnas son los correspondientes eigenvectores.

$$
\text{EV}_{50mJ} = \left[\begin{array}{cccc} 0.11461 & 0.09397 \\ 0.21154 & 0.50768 \\ 0.23443 & 0.39771 \\ 0.82881 & -0.52447 \\ 0.38856 & 0.32239 \\ 7.13 \times 10^{-4} & 0.03489 \\ 0.04403 & 0.0918 \\ 0.21751 & 0.43198 \end{array}\right], \quad \text{EV}_{70mJ} = \left[\begin{array}{cccc} 0.30565 & 0.35 \\ 0.30027 & 0.34471 \\ 0.28194 & 0.42836 \\ 0.62009 & -0.65536 \\ 0.53858 & -0.03245 \\ 0.02461 & 0.04729 \\ 0.02884 & 0.12569 \\ 0.2468 & 0.35581 \end{array}\right]
$$

Y finalmente multiplicaremos este arreglo de eigenvectores transpuestos a la izquierda de sus respectivas matrices de datos ajustados (sin la media), igual transpuestos. De tal forma que se tiene una multiplicación de matrices de  $EV_{(2\times8)}^T\times X_{(8\times66)}^T$  y nos arroja como resultado los datos transformados en 2 columnas con 66 filas. A estos datos transformados se les llaman scores y se muestran en la figura [6.8](#page-64-0) para ambas energías.

<span id="page-64-0"></span>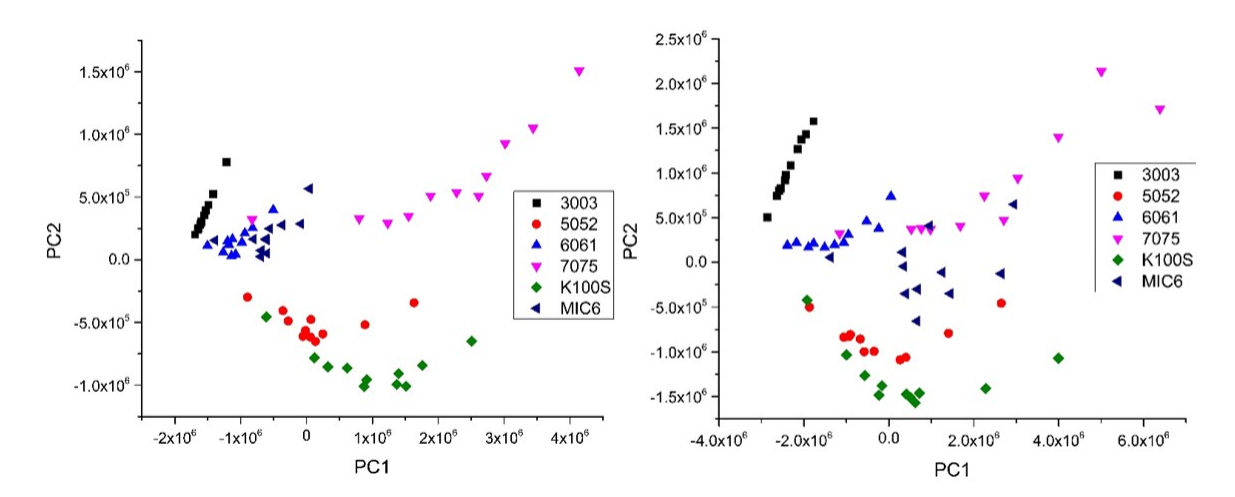

Figura 6.8: Clasificación de aleaciones de aluminio: 50mJ (izquierda) y 70mJ (derecha).

En la figura 6.8 se puede observar que para 50 mJ no se logran resolver muy bien los grupos para clasificar de forma eficiente las aleaciones. En cambio, puede apreciarse una diferencia en los rangos de los respectivos componentes principales, donde para 70 mJ de energía se tiene un mayor rango y las agrupaciones están más separadas.

Para hacer más eficiente la clasificación se optó por quitar de la matriz de datos los primeros tiempos de retraso: 700 y 900 ns; así como los últimos tiempos de retraso: 2200 y 5000 ns. Lo anterior debido a que es probable que en los tiempos de retraso cortos haya mucha emisión en el continuo (Bremsstrahlung) y no permite una correcta clasificación, y por otra parte en los tiempos largos debido a que se captura muy poca luz y por tal motivo menor intensidad. En ambos casos la relación señal a ruido es menor que en los tiempos intermedios.

Al correr el algoritmo para hacer PCA con la nueva matriz de datos se obtienen nuevos arreglos de eigenvectores como se muestra a continuación:

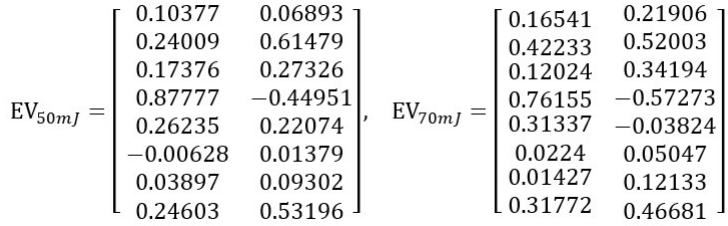

Y multiplicando  $EV_{(2\times8)}^T\times X_{(8\times36)}^T$  obtenemos como resultado los scores en 2 columnas con 36 filas. En la figura [6.9](#page-65-0) se muestra la nueva clasificación optimizada.

<span id="page-65-0"></span>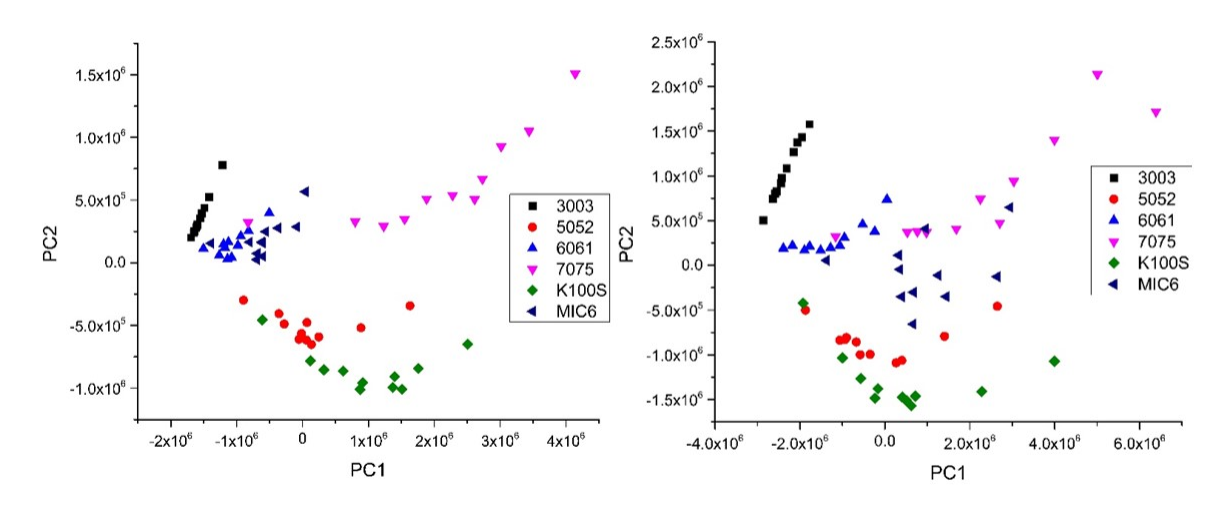

Figura 6.9: Clasificación optimizada de aleaciones: 50mJ(izquierda) y 70mJ(derecha).

Puede apreciarse que mejora el agrupamiento de las aleaciones, en especial se puede ver para 70 mJ de energía que hay una correspondencia entre las series 5052 y 7075 con las respectivas marcas registradas K100S y MIC6 como se mencionó en el capítulo cinco. Asimismo, puede observarse la misma tendencia a separarse más los conjuntos agrupados entre sí mismos.

Ahora bien, falta determinar en la medida de lo posible a qué serie tiene más similitud la muestra MS y en su caso poder clasificarla.

# 6.8. Determinación del agrupamiento MS

A partir del arreglo de eigenvectores de la matriz de datos optimizada podemos aplicar la misma multiplicación entre los eigenvectores e intensidades de la muestra MS para clasificarla en el subespacio de las dos primeras componentes, véase la figura [6.10.](#page-66-0)

<span id="page-66-0"></span>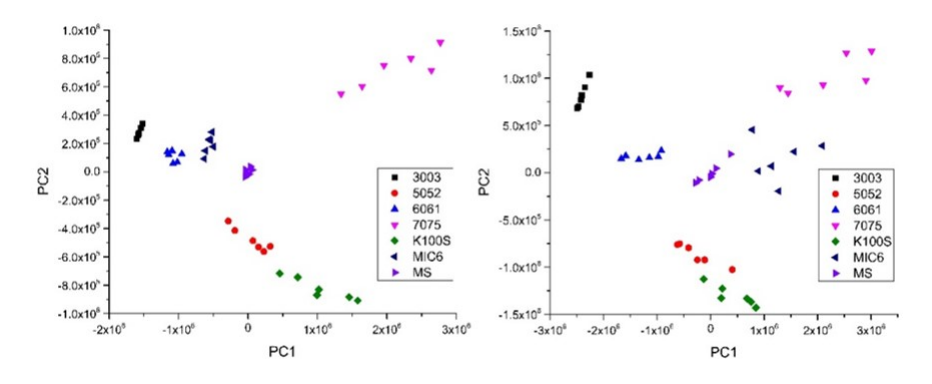

Figura 6.10: Clasificación de MS a 50mJ (izquierda) y 70mJ (derecha).

En la figura [6.10](#page-66-0) podemos darnos cuenta que la aleación MS es una aleación diferente a las que se encuentran en el espacio muestral, aunque se podría afirmar que se puede ubicar entre la serie de aluminios nominales 6000 y 7000. Asimismo, para objetivo de esta tesis se encuentra que se logra una mejor clasificación con 70mJ de energía debido a que existe una mayor separación entre los agrupamientos de aleaciones, también podemos afirmar que de forma cualitativa la aleación MS pertenece a la serie 6000 pues su cercanía no decrece en la figura [6.10,](#page-66-0) como se mostró al comparar con la tabla de concentraciones [6.5.](#page-58-1)

Por otra parte, se puede determinar que especie atómica tiene un mayor peso en este subespacio pues los coeficientes de los componentes principales al ser las coordenadas de los eigenvectores nos pueden proporcionar su norma, y asignarla a cada especie. Las especies que sobresalen son el magnesio y el cobre las cuales tienen mayor variabilidad en tabla de concentraciones [6.5,](#page-58-1) como se muestra en la tabla [6.9.](#page-66-1) .

| Especie, $\lambda$ [ $nm$ ] | Norma para 50mJ | Especie, $\lambda$ [ $nm$ ] | Norma para 70mJ |
|-----------------------------|-----------------|-----------------------------|-----------------|
| MgI [285.2]                 | 0.9862          | MgI [285.2]                 | 0.9529          |
| CuI [324.7]                 | 0.6600          | CuI [324.7]                 | 0.6699          |
| ZnI [334.4]                 | 0.5861          | ZnI [334.4]                 | 0.5647          |
| MnI [447.9]                 | 0.3429          | FeI [263.2]                 | 0.3625          |
| FeI [263.2]                 | 0.3238          | MnI [447.9]                 | 0.3157          |
| CrI [357.8]                 | 0.1246          | CrI [357.8]                 | 0.2745          |
| TiI [260.0]                 | 0.1008          | TiI [260.0]                 | 0.1222          |
| SiI [251.6]                 | 0.0151          | SiI [251.6]                 | 0.0552          |

<span id="page-66-1"></span>Tabla 6.9: Magnitud de importancia de especies en el subespacio PC1 vs PC2.

# 6.9. Determinación de elipses de confianza del 95 %

En la figura [6.11](#page-67-0) se muestran las elipses de confianza del 95 % para cada aleación de aluminio y para ambas energías de pulso láser. A partir de estas elipses se puede determinar si existe una correlación lineal creciente (positiva) o decreciente (negativa) mediante el ángulo del eje mayor. Asimismo, uno pude decir de forma cualitativa que tanto peso tiene la correlación pues cuanto más cerca esté la elipse a un círculo, menor será la correlación. Por otra parte, puede observarse que la clasificación con 70 mJ logra hacer una clasificación más eficiente al ser consistente con la cercanía de los agrupamientos, por una parte, la serie 6000 con la aleación MS, la K100S con la serie 5000, y la MIC6 con la serie 7075.

<span id="page-67-0"></span>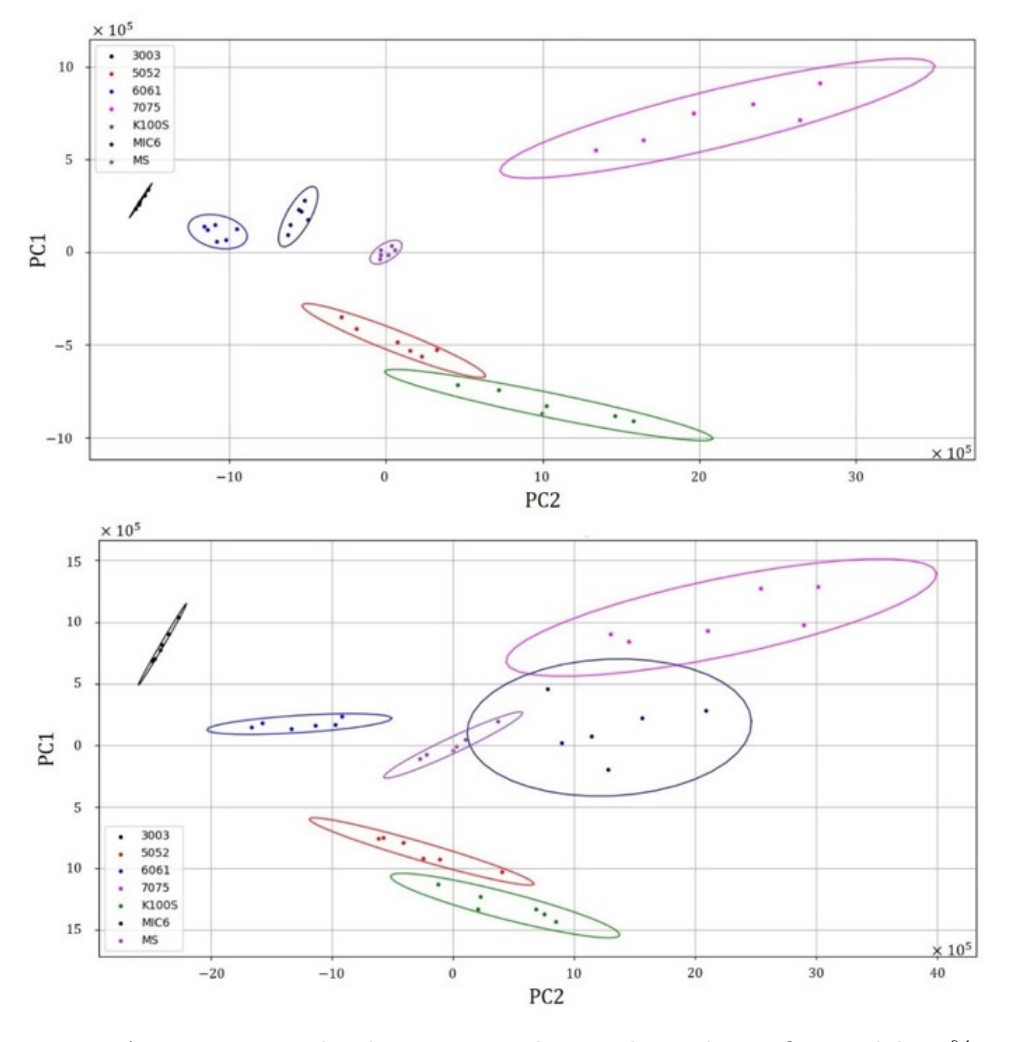

Figura 6.11: Agrupamiento de aleaciones mediante elipse de confianza del 95 % para 50 mJ (superior) y 70 mJ (inferior).

# Referencias

- <span id="page-68-0"></span>[1] A. Kramida, Y. Ralchenko, J. Reader, and N. A. Team, "National Institute of Standards and Technology," Atomic Spectra Database Lines Data, no. (ver. 5.6.1), 2020.
- <span id="page-68-1"></span>[2] J. R. E. R. L. K. Peter L. Smith, Claas Heise, "Atomic spectral line database.," From CD-ROM 23 of R. L. Kurucz., 1995.

# Capítulo 7

# **Conclusiones**

En esta tesis se diseñó un método para clasificar las aleaciones de aluminio utilizando métodos estadísticos multivariantes, y un sistema LIBS que emplea un espectrómetro de campo compacto.

En tanto que, dentro de los objetivos particulares, se determinó la composición elemental de las aleaciones comerciales de aluminio mediante ICP-OES y Spark-OES. Se compararon las concentraciones experimentales con las teóricas (nominales) y se determinó que para este trabajo convenía emplear las concentraciones de Spark-OES, pues es una técnica especialmente diseñada para el análisis de metales aleados o muestras sólidas. Con estos resultados se cuantificaron los límites de detección para los elementos traza en aleaciones de aluminio..

Se logró una correcta clasificación de las aleaciones comerciales de aluminio donde se observó que los tiempos de retraso óptimos para clasificar con mayor eficiencia son los medios, esto es, desde  $1 \mu s$  hasta  $2 \mu s$ . Asimismo, se encontró que se logra clasificar las respectivas aleaciones con mayor eficiencia usando pulsos de 70 mJ de energía debido a que existe una mayor separación entre las coordenadas de los agrupamientos. Por otra parte, las especies que representan mayor peso en la combinación lineal que conforman las dos componentes principales son el magnesio [285.2 nm] y cobre [324.7 nm].

No sé logró hacer una comparación entre los LOD del espectrómetro de campo compacto y del espectrómetro Echelle debido a diferencias en las condiciones experimentales.

# 7.1. Trabajo futuro

Incluir más aleaciones para tener una mejor precisión en el análisis de componentes principales para una mejor clasificación de aleaciones. Y en particular que el espacio muestral de las concentraciones no tenga una diferencia porcentual grande para poder construir con mayor eficiencia los límites de detección.

- Realizar de nuevo las medidas con el espectrómetro Echelle para tener las mismas condiciones con respecto al espectrómetro compacto, esto es, la forma de concentrar la luz, la misma distancia focal, y la forma de recolectar la luz. Lo anterior en aras de poder comparar tanto los límites de detección (LOD) como la eficiencia en las clasificaciones.
- Automatizar el cálculo de curvas de calibración.
- Crear un algoritmo que haga la clasificación de manera automática a partir de los datos proporcionados de los ajustes.
- Medir la temperatura del plasma de ablación para posteriormente hacer LIBS libre de calibración (CF-LIBS).

# <span id="page-71-0"></span>Apéndice A

# Fundamentos de Álgebra Lineal

El estudio de la distribución conjunta de varias variables involucra técnicas matriciales que abordan el cálculo de eigenvalores, eigenvectores y diagonalización.

Sea A una matriz cuadrada de  $n \times n$ , entonces la función  $L : R^n \to R^n$  definida para  $\mathbf{x} \in \mathbb{R}^n$  como  $L(\mathbf{x}) = A\mathbf{x}$  es una transformación lineal. La cuestión es la determinación de los vectores x, si los hay, tales que x y Ax sean paralelos.

Definición 1 Valor propio y vector propio.

Considerando a la matriz cuadrada A, el número real  $\lambda$  es un valor propio (eigenvalor) de A, solo si existe un vector  $\boldsymbol{x}$  distinto de cero en  $\mathbb{R}^n$  tal que

<span id="page-71-1"></span>
$$
Ax = \lambda x \tag{A.1}
$$

donde todo vector  $x$  que satisfaga la ecuación [A.1](#page-71-1) es un vector propio (eigenvector) de A, y está asociado siempre a un eigenvalor.

Podemos darnos cuenta de que la ecuación [A.1](#page-71-1) presenta en su lado izquierdo un producto entre una matriz y un vector, mientras que el lado derecho presenta un producto escalar (escala un vector por un factor  $\lambda$ ). En cierto sentido esto es un poco incómodo, por consiguiente, es conveniente pensar este productor escalar como un producto entre una matriz y un vector si consideramos que el factor  $\lambda$  escala a una matriz identidad. Lo anterior se desarrolla a continuación

$$
A\mathbf{x} = \lambda I\mathbf{x}
$$
  
 
$$
A\mathbf{x} - \lambda I\mathbf{x} = \mathbf{0}
$$
  
 
$$
(A - \lambda I)\mathbf{x} = \mathbf{0}
$$
 (A.2)

y se puede considerar como un sistema homogéneo de  $n$  ecuaciones con  $n$  incógnitas.
Por otra parte, lo que está multiplicando al vector x en la ecuación [A.2](#page-71-0) lo podemos interpretar en  $\mathbb{R}^3$  como una matriz que en su diagonal principal se resta el eigenvalor

$$
(A - \lambda I) = \begin{bmatrix} a_{11} - \lambda & a_{12} & a_{13} \\ a_{21} & a_{22} - \lambda & a_{23} \\ a_{31} & a_{32} & a_{33} - \lambda \end{bmatrix}
$$

Como en la definición [1](#page-71-1) tenemos la condición de que x sea diferente de cero para evitar una solución trivial se tiene que la matriz  $(A - \lambda I)$  tiene que ser igual a cero, y esto se consigue haciendo que  $det(A - \lambda I) = 0$ .

Para obtener una solución general es conveniente definir que el  $det(A - \lambda I)$  es igual a un polinomio característico  $f(\lambda)$  donde las raíces del polinomio son el eigenvalor.

## Definición 2 Polinomio característico.

Sea  $A = a_{ij}$  la matriz cuadrada  $n \times n$ . El polinomio característico es el determinante

$$
f(\lambda) = det(A - \lambda I_n) = 0
$$
\n(A.3)

en consecuencia se obtiene un polinomio de grado n.

Por consiguiente el procedimiento para determinar los eigenvalores y eigenvectores de una matriz A es:

- 1. Determinar las raíces del polinomio característico  $f(\lambda)$ , determinando los eigenvalores de A.
- 2. Para cada eigenvalor determine todas las soluciones no triviales para la ecuación [A.2,](#page-71-0) determinando los eigenvectores.

## Apéndice B Concentración en PPM y Wt %

El Factor de Dilución (FD) es el cociente entre el volumen de líquido aforado y de alícuota

$$
FD_i = \frac{V_{aforado}}{V_{alicuota}}.\tag{B.1}
$$

Por lo que para cuantificar el porcentaje en peso (wt %) a partir de la concentración en partes por millón (ppm) se usa la siguiente ecuación

$$
wt\% = C[ppm] \cdot \frac{V_{acidos}[mL] \cdot \bar{\rho}[g/cm^3]}{m[mg]} \cdot \prod_{i=1}^{n} FD_i \cdot \left(\frac{1\%}{10,000[ppm]}\right),
$$
 (B.2)

donde  $V_{acidos}$  es el volumen total de los ácidos,  $\bar{\rho}$  es la densidad promedio de los ácidos y m es masa de la muestra; por ejemplo, el factor de dilución para el primer evento consistió en aforar con agua dado un mililitro de alícuota por lo que se tiene  $FD_1 = 25/1$ .

Asimismo, para efectuar las conversiones pertinentes se utilizaron los valores de la Tabla [B.1](#page-73-0) que se muestra a continuación:

<span id="page-73-0"></span>**Tabla B.1:** Densidades de ácidos para la digestión en ICP-OES  $[g/cm^3]$ .

|  | $HNO3$   HCl   HF   $H3BO3$ |
|--|-----------------------------|
|  |                             |

En la Tabla [B.2](#page-74-0) se muestran las concentraciones en forma de partes por millón (ppm) junto con los diferentes  $FD$  en el pie de tabla.

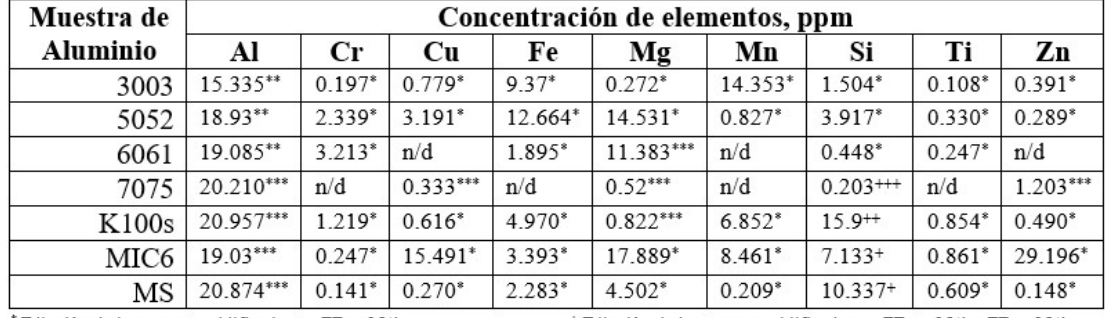

<span id="page-74-0"></span>Tabla B.2: Concentración de elementos traza de las aleaciones de aluminio por ICP-OES.

<sup>\*</sup> Dilución de la muestra acidificada con FD =  $25/1$ 

<sup>+</sup> Dilución de la muestra acidificada con FD<sub>1</sub> = 25/1 y FD<sub>2</sub>= 25/1

\*\*\* Dilución de la muestra acidificada con  $\text{FD} = 100/1$  $\mathbf{n}/\mathbf{d} - \mathbf{n}$ o detectable o detectable a nivel de traza

\*\* Dilución de la muestra acidificada con FD1 = 100/1 y FD2 = 25/1  $+$  Dilución de la muestra acidificada con FD1 = 25/1 y FD2= 10/1 +++ Dilución de la muestra acidificada con FD = 50/1

## Apéndice C

## Algoritmo para hacer ajuste de perfiles

El código fuente del algoritmo está escrito en el lenguaje de programación Python 2.7, y se muestra a continuación.

```
# -*- coding: utf-8 -*-
import Dictionary, Functions; import numpy as np;
import matplotlib.pyplot as plt; from scipy.optimize import curve_fit;
import pandas as pd, tkinter as tk; from tkinter import filedialog
### INICIO DE INGRESO DE DATOS MANUALES ###
rootdir = 'C:/Users/madk9/Google Drive/TesisElKevin/Datos/'
spectrometer = 'Avantes/' # 'Avantes', 'Echelle'
alloy = '7075/' # Avantes: '3003', '5052', '6061', '7075', 'K100', 'MIC6', 'MS'
               # Echelle: '3003', '6061', '7075', 'K100', 'MIC6', 'MS'
energy = 150 \text{mJ} / 1 # 150 \text{mJ}, 170 \text{mJ}model = 'GaussianAmp' # 'GaussianAmp', 'Lorentz'### FIN DE INGRESO DE DATOS MANUALES ###
## Adquisición de datos espectroscópicos
if spectrometer == 'Avantes' :
   time = [1500', 1700', 1900', 1000', 11200', 1400', 1500', 1700', 12000', 12200', \rangle'5000']
   species = ['All', 'CrI', 'CuI', 'FeI', 'MgI', 'MnI', 'SiI', 'TiI', 'ZnI', 'AlII', \'CrII', 'CuII', 'FeII', 'MgII', 'MnII', 'SiII', 'TiII', 'ZnII']
elif spectrometer == 'Echelle' :
   time = [1300', 1500', 700', 1000', 1200', 1500', 2000', 2500', 3000', 4000', \'5000', '7000']
   species = ['AII', 'CrI', 'CuI', 'MgI', 'MnI', 'SiI', 'ZnI', 'AIII', 'CrII', 'CuII', \'FeII', 'MgII', 'MnII', 'ZnII']
```

```
timekeys = []
for z in range(0,len(time)) :
   ntime = time[z]print(z,ntime)
    if spectrometer == 'Avantes/' :
        espectro = np.loadtxt(rootdir+spectrometer+alloy+energy+ntime+'.dat')
        intens\_index = np.arange(15, np.shape(espectro)[1])intens_index_l = [intens_index]
        spec = Trueintensidades = espectro[:,intens_index]
        # Eliminación de linea base general
        min_spec = []
        for i in range(0, len(intensidades[0, :])) :
            min_spec.append(np.min(intensidades[:,i]))
        min\_spec_v = np.ones((len(intensidades), len(intensidades[0,:]))\)dtype=float)*min_spec
        intensidades = np.subtract(intensidades,min_spec_v)
        # Intensidad Acumulada
        intensidad = []
        for i in range(0,len(intensidades)) :
            intensidad.append(np.sum(intensidades[i],axis=0))
        intensidad = np.asarray(intensidad)
    elif spectrometer == 'Echelle/' :
        espectro = np.loadtxt(rootdir+spectrometer+alloy+energy+ntime+'.dat',\
                               delimiter=',')
        intens\_index = int(np.arange(1, np.shape(espectro)[1])[0])intens_index_l = [intens_index]
        spec = False
        intensidades = espectro[:,intens_index]
        # Eliminación de linea base general
        min_spec = np.amin(intensidades)
        intensidad = intensidades - min_spec*np.ones(len(intensidades),\
                                                      dtype=float)
    Nspecies = len(species)\texttt{when} = \texttt{espectro}[:,0]regiones, peaks, noise = Dictionary.Spectrometer(spec,species)
    # Escoge las especies que se quieren analizar.
    rgs = np.zeros((Nspecies,),dtype=object)
    pks = np.zeros((Nspecies,),dtype=object)
    nse = np.zeros((Nspecies,),dtype=object)
```

```
for i in range(0,Nspecies) :
       rgsi = regions[species[i]]rgs[i] = rgsipksi = peaks[species[i]]pks[i] = pksinsei = noise[species[i]]nse[i] = nsei# Genera una columna con los picos y termina considerando el número de picos
   peak_number = []; pks_count = []for i in np.arange(0, len(pks)):
       for j in np.arange(0, len(pks[i])):
          peak\_index = len(pks[i][j])peak_number.append(peak_index)
          peak_{\text{collumn}} = pks[i][i]for h in np.arange(0, len(pks[i][j])):
              pks_column.append(peak_column[h])
   peak_number = np.sum(peak_number, axis = 0)## Ajuste de Curvas
pks_c = []; pks_I = []; pks_w = []; pks_A = []err_c = []; err_1 = []; err_w = []for j in range(0, len(rgs)) :
       for i in range(0, len(rgs[j])):
           # Definición de arreglos vacios
          width_pks = []; intens_rgs_max=[]; peaks_param = []intens_rgs\_min = []; width_Lbds = []; intens_max_Lbds=[]
          intens\_min\_Lbds = []; center_Lbds = []; peaks_Lbounds = []
          width_Ubds = []; intens_max_Ubds=[]; intens_min_Ubds = []center_Ubds = []; peaks_Ubounds = []; area = []; area_Lbds = []area_\text{ubds} = []if spectrometer == 'Avantes/ ' :
              if model == 'GaussianAmp':
                  11 = np.where(when > rgs[i][i][0])[0][0]12 = np.where(wlen < rgs[j][i][1])[0][-1]rgs\_indexes = np.arange(11+1, 12+2, 1)x = np.arange(rgs[j][i][0]-1,rgs[j][i][1]+1,0.01)elif model == 'Lorentz' : #Revisar indice y limites de región
                  11 = np. where (wlen > rgs[j][i][0])[0][0]
                  12 = np. where (wlen < rgs [j] [i] [1]) [0] [-1]
                  rgs\_indexes = np.arange(11+1,12+2,1)
```

```
x = np.arange(rgs[j][i][0]-0.5,rgs[j][i][1]+0.5,0.01)elif spectrometer == 'Echelle/' :
    if model == 'GaussianAmp' : #Revisar índice y límites de región
        11 = np.where(when > rgs[j][i][0])[0][0]12 = np. where(wlen < rgs[j][i][1])[0][-1]
        rgs_indexes = np.arange(11+1,12+2,1)x = np.arange(rgs[j][i][0]-0.035,rgs[j][i][1]+0.035,0.001)elif model == 'Lorentz' :
        11 = np. where (wlen > rgs[j][i][0])[0][0]
        12 = np. where(wlen < rgs[j][i][1])[0][-1]
        rgs_indexes = np.arange(11+1,12+2,1)x = np.arange(rgs[j][i][0]-0.035,rgs[j][i][1]+0.035,0.001)# Definición de límites para los modelos de ajuste
for k in range(0,len(pks[j][i])) :
    # Centros para ajuste sin límites
    center_Lbds.append(-np.inf); center_Ubds.append(np.inf)
    # Intensidad mínima para el baseline del modelo con sus límites
    intens_rgs_min.append(min(intensidad[rgs_indexes]))
    intens_min_Lbds.append(0.7*min(intensidad[rgs_indexes]))
    intens_min_Ubds.append(min(intensidad[rgs_indexes]))
    if model == 'GaussianAmp' :
        # Anchos con Lbds=LowerBoundary y Ubds=UpperBoundary
        width_pks.append(0.1); width_Lbds.append(0)
        width_Ubds.append(2)
        # Intensidades máximas del modelo con sus respectivos límites
        intens_rgs_max.append(max(intensidad[rgs_indexes]))
        intens_max_Lbds.append(0); intens_max_Ubds.append(np.inf)
        peaks\_param = np.\text{concatenate}((np.\text{array}(pks[j][i]),\n)np.array(intens_rgs_max),np.array(width_pks),\
                       np.array(intens_rgs_min)),axis = 0)
        peaks_Lbounds = np.\text{concatenate}((np.\text{array}(\text{center_Lbds}),\mathcal{E})np.array(intens_max_Lbds),\
                         np.array(width_Lbds),\
                         np.array(intens_min_Lbds)),axis = 0)
        peaks_Ubounds = np \cdot \text{concatenate}((np \cdot \text{array}(\text{center\_Ubds}), \langlenp.array(intens_max_Ubds),\
                         np.array(width_Ubds),\
                         np.array(intens_min_Ubds)),axis = 0)
```
# Gaussianas iniciales (roja) first\_gauss = Functions.  $GaussianAmp(x, peaks\_param)$ 

```
elif model == 'Lorentz' :
        # Anchos con Lbds=LowerBoundary y Ubds=UpperBoundary
        width_pks.append(0.01); width_Lbds.append(0.0001)
        width_Ubds.append(2)
        # Área inicial para ajuste
        area.append(max(intensidad[rgs_indexes])*width_pks[0])
        # Límite de áreas
        area_Lbds = [1]; area_Ubds = [np.inf]peaks\_param = np.\text{concatenate}((np.\text{array}(pks[j][i]),\mathcal{N})np.array(area),np.array(width_pks),\
                      np.array(intens_rgs_min)),axis = 0)
        peaks_Lbounds = np.concatenate((np.array(center_Lbds),\
                        np.array(area_Lbds),\
                        np.array(width_Lbds),\
                        np.array(intens_min_Lbds)),axis = 0)
        peaks_Ubounds = np.concatenate((np.array(center_Ubds),\n)np.array(area_Ubds),\
                        np.array(width_Ubds),\
                        np.array(intens_min_Ubds)),axis = 0)
        # Lorentzianas iniciales (roja)
        first\_lorentz = Functions.Lorentz(x, peaks\_param)if model == 'GaussianAmp' :
    # Ajuste de las N gaussianes
    try :
      popt,pcov=curve_fit(Functions.N_GaussianAmp, wlen[rgs_indexes],\
                            intensidad[rgs_indexes], p0 = peaks\_param, \n\bounds = (peaks_Lbounds,peaks_Ubounds))
    except :
        popt = np.zeros(len(peaks_param))
        pcov = np.\text{eye}((len(peaks\_param)))wrong\_fit = 'Wrong fit in file at peak '+str(peaks\_param[0])print(wrong_fit)
        pass
    fit_gauss = Functions.GaussianAmp(x,popt)#Cálculo de área bajo la curva
    area_fitandbase = []; area_base = []; area_fit_trapz = []area_fit_quad = []; y1 = []for k in range(0,len(fit_gauss[0])) :
        area_fitandbase.append(np.trapz(fit_gauss[0][k],x))
        y1.append(np.min(fit_gauss[0][k])\
                  *np.ones(len(fit_gauss[0][k]))area_base.append(np.trapz(y1[k],x))
```

```
area_fit_trapz.append((np.asarray(area_fitandbase)\
                                             - np.asarray(area_base)))
                # area_fit_quad.append(integrate.quad(fit_gauss[0][k],x[0],x[-1]))
            elif model == 'Lorentz' :
                try :
                    popt,pcov = curve_fit(Functions.N_Lorentz, wlen[rgs_indexes],\
                                        intensidad[rgs_indexes], p0 = peaks\_param, \langlebounds = (peaks_Lbounds,peaks_Ubounds))
                except :
                    popt = np \cdot zeros(len(peaks\_param))pcov = np \cdot eye((len(peaks\_param)))wrong_fit = 'Wrong fit in file at peak '+str(peaks_param[0])print(wrong_fit)
                    pass
                fit\_lorentz = Functions.Lorentz(x, \text{popt})#Cálculo de área bajo la curva
                area_fitandbase = []; area_base = []; area_fit_trapz = []area_fit_quad = []; y1 = []for k in range(0,len(fit_lorentz[0])) :
                    area_fitandbase.append(np.trapz(fit_lorentz[0][k],x))
                    y1.append(np.min(fit_lorentz[0][k])\setminus*np.ones(len(fit_lorentz[0][k])))
                    area_base.append(np.trapz(y1[k],x))
                    area_fit_trapz.append((np.asarray(area_fitandbase)\
                                            - np.asarray(area_base)))
            # Recuperacion de parametros ajustados. Guardar informacion
            h = int(len(popt)/4)for k in range(0,h) :
                # Centro del pico
                pks_c.append(popt[k])
                # Intensidad
                pks_I.append(popt[k+h])
                # Ancho del pico
                pks_w.append(popt[k+2*h])
                # Area del pico
                pks_A.append(area_fit_trapz[k])
##################################################################################
## Visualización gráfica
##################################################################################
            h1 = np. where(wlen > rgs[j][i][0]-5)[0][0]h2 = np. where(wlen < rgs[j][i][1]+5)[-1][-1]
            index_h = np.arange(h1,h2,1)plt.xlabel('Longitud de Onda [nm]'); plt.ylabel('Intensidad [u.a.]');
```

```
plt.title('Al'+alloy+time[z]+'ns')
            expdata, = plt.plot(when[index_h],intensidad[index_h], 'k-o')if model == 'GaussianAmp' :
               ngaussianamp, = plt.plot(x,fit-gauss[1], 'g')for k in range(0, len(pks[j][i])):
                    firstgaussianamp, = plt.plot(x,first_gauss[0][k],'r')
                    onegaussianamp, = plt.plot(x,fit_gauss[0][k], 'b')plt.fill_between(x,fit_gauss[0][k],y1[k],alpha=0.3,color='b')
           elif model == 'Lorentz' :
               nlorentz, = plt.plot(x,fit_lorentz[1], 'g')for k in range(0,len(pks[j][i])) :
                    firstlorentz, = plt.plot(x, first_lorentz[0][k], 'r')onelorentz, = plt.plot(x,fit_lorentz[0][k], 'b')plt.fill_between(x,fit_lorentz[0][k],y1[k],alpha=0.3,color='b')
        #Manda a cero los valores en los que no hay picos verdaderos.
       for n in range(0,len(pks_c)):
           if pks_w[n] > 2 or pks_l[n] < 0:
               pks_c[n] = 0pks_A[n] = 0pks_I[n] = 0pks_w[n] = 0if model == 'GaussianAmp' :
       plt.legend([expdata, ngaussianamp, firstgaussianamp, onegaussianamp],
                   ['Datos Experimentales','Ajuste de las N-Gaussianas',\
                    'Primera ajuste gaussiano', 'Ajuste individual'],\
                    loc='upper right')
   elif model == 'Lorentz' :
       plt.legend([expdata, nlorentz, firstlorentz, onelorentz],\
                   ['Datos Experimentales','Ajuste de las N-Lorentzianas',\
                    'Primera ajuste lorentziano', 'Ajuste individual'],\
                    loc='upper right')
   plt.show()
   plt.grid()
   plt.figure()
##################################################################################
## Formación de matriz para análisis de datos
##################################################################################
   #Convierte a vector columna el vector fila de picos
   pks_a = [];
   for i in range(0,peak_number) :
       pks_a.append(pks_A[i]-1])#Crea un vector fila del número de picos respectivo a cada especie
   peak4species = []; Npeaks = []
```

```
for i in range(0,Nspecies) :
   for j in range(0,len(pks[i])) :
       for k in range(0,len(pks[i][j])) :
            peak4species.append(i)
   Npeaks.append(peak4species.count(i))
#Crea una lista de listas de las especies
especies = []
for i in range(0,len(species)) :
    especies.append([species[i]],)
#Multiplica cada lista por el vector de número de picos
ESP = \squarefor i in range(0,len(species)) :
   ESP.append(especies[i]*Npeaks[i])
#Descomprime la lista ESP en un arreglo unidimensional
species_col = []
for i in range(0,len(species)) :
   for j in range(0,len(ESP[i])) :
        species_col.append(ESP[i][j])
#Creación del cuadro de datos
df = pd.DataFrame(np.transpose(np.array([species_col,pks_c,pks_l,pks_w])pks_a])),index=pks_column,\
                   columns=['Especies','Centro','Ancho','Intensidad','Área'])
df.index.name = 'Picos'
df.name = 'Al'+allow+time[z] + 'ns'if spectrometer == 'Avantes/' :
    if z == 0 :
       df500 = dfelif z = 1 :
       df700 = df
    elif z = 2:
       df900 = df
    elif z == 3 :
       df1000 = dfelif z = 4:
       df1200 = df
   elif z = 5:
       df1400 = dfelif z = 6 :
       df1500 = dfelif z = 7:
       df1700 = dfelif z = 8:
       df2000 = dfelif z = 9:
       df2200 = dfelif z = 10:
```

```
df5000 = dfBDF = pd.concat([df500, df700, df900, df1000, df1200, df1400, df1500, \rangledf1700, df2000, df2200, df5000], keys = time)
   elif spectrometer == 'Echelle' :
      if z == 0 :
          df300 = dfelif z == 1 :
          df500 = dfelif z = 2:
          df700 = dfelif z == 3 :
          df1000 = dfelif z == 4:
          df1200 = dfelif z = 5:
          df1500 = dfelif z = 6 :
         df2000 = dfelif z == 7 :
          df2500 = dfelif z = 8:
          df3000 = dfelif z == 9:
          df4000 = dfelif z = 10:
          df5000 = dfelif z == 11:
          df7000 = dfBDF = pd.concat([df300, df500, df700, df1000, df1200, df1500, df2000, \df2500, df3000, df4000, df5000, df7000], keys = time)
## Exportación de datos
root = tk.Fk()canvas1 = tk. Canvas(root, width = 300, height = 300, bg = 'lightsteelblue2', \
                 relief = 'raised')canvas1.pack()
def exportCSV() :
   global BDF
   export_file_path = filedialog.asksaveasfilename(defaultextension='.csv')
   BDF.to_csv (export_file_path)
saveAsButton_CSV = tk.Button(text='Export CSV', command=exportCSV, bg='green',\
                         fg='white', font=('helvetica', 12, 'bold'))
canvas1.create_window(150, 150, window=saveAsButton_CSV)
```

```
root.mainloop()
```
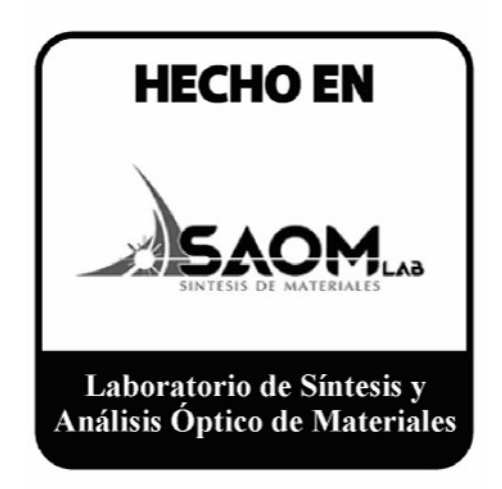

Tesis aprobada por: Dr. Roberto Sanginés de Castro Dr. Hugo Martín Sobral Dra. Elena Smolentseva Dr. Roberto Machorro Mejía Dr. Wencel José de la Cruz Hernández